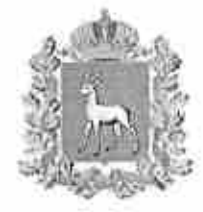

# УПОЛНОМОЧЕННЫЙ ПО ПРАВАМ ЧЕЛОВЕКА В САМАРСКОЙ ОБЛАСТИ

#### ПРИКАЗ

Самара

01 сентября 2021 года

#### Об утверждении нормативных затрат на обеспечение функций государственного органа Самарской области «Уполномоченный по правам человека в Самарской области»

В соответствии с частью 5 статьи 19 Федерального закона от 05.04.2013 № 44-ФЗ «О контрактной системе в сфере закупок товаров, работ, услуг для обеспечения государственных и муниципальных нужд», постановлением Правительства Российской Федерации от 13.10.2014 № 1047 «Об Общих правилах определения нормативных затрат на обеспечение функций государственных органов, органов управления государственными внебюджетными фондами и муниципальных органов, включая соответственно территориальные органы и подведомственные казенные учреждения», постановлением Правительства Самарской области от 16.09.2015 № 581 «О порядке определения нормативных затрат на обеспечение функций государственных органов Самарской области, органов управления территориальными государственными внебюджетными фондами, в том числе подведомственных им казенных учреждений», а также в целях повышения эффективности бюджетных расходов и организации процесса бюджетного планирования приказываю:

No 33

1. Утвердить нормативные затраты на обеспечение функций государственного органа Самарской области куполномоченный по правам человека в Самарской области» (далее - нормативные затраты).

2. установить, что нормативные затраты применяются при формировании плана-графика закупок товаров, работ, услуг на2022 год и плановый период 202З 2024 годов.

З. Настоящий приказ вступает в силу с момента его подписания подлежит размещению в Единой информационной системе в сфере закупок в течение десяти рабочих дней со дня его подписания.

4. Контроль за исполнением настоящего приказа возложить на руководителя аппарата В.Н. Стрелкова.

Уполномоченный по правам<br>человека в Самарской области

СЛЕССЕНИ О.Д. Гальцова

Приложение № 1 к приказу Уполномоченного по правам человека в Самарской области от «01» сентября 2021 года № 33

# Нормативные затраты на обеспечение функций Государственного органа Самарской области «Уполномоченный по правам человека в Самарской области»

#### I. Общие положения

1. Настоящий документ регламентирует порядок определения нормативных затрат на обеспечение функций государственного органа Самарской области <<Уполномоченный по правам человека в Самарской области» (далее - нормативные затраты) в части закупок товаров, работ и услуг, порядок расчета которых определен Методикой определения нормативных затрат на обеспечение функций государственных органов Самарской области, органов управления территориальными государственными внебюджетными фондами, включая территориальные органы и подведомственные казенные учреждения, утвержденной постановлением Правительства Самарской области от 16.09.2015 № 581 «О порядке определения нормативных затрат на обеспечение функций государственных органов Самарской области, территориальными государственными внебюджетными фондами, в том числе подведомственных им казенных учреждений» (далее - Методика), а также устанавливает порядок определения нормативных затрат, для которых Методикой не определен порядок расчета. управления

2. Нормативные затраты применяются для обоснования объекта и (или) объектов закупок, включаемых в план-график закупок товаров, работ, услуг на 2022 год и на плановый период2O2З и2024 годов.

3. Общий объем затрат, связанных с закупкой товаров, работ, услуг, рассчитанный на основе нормативных затрат, не может превышать объем доведенных государственного органа Самарской области <<Уполномоченный по правам человека в Самарской области» (далее - Уполномоченный) как получателю бюджетных средств лимитов бюджетных обязательств на закупку товаров, работ, услуг в рамках исполнения бюджета Самарской области на 2022 год и на плановый период2O2З и2024 годов.

4. Количество планируемых к приобретению товаров (основных средств и материальных запасов), работ, услуг определяется с учетом фактического

наличия количества товаров, учитываемых на балансе Уполномоченного, сроков их полезного использования в соответствии с требованиями законодательства Российской Федерации о бухгалтерском учете или исходя из предполагаемого срока их фактического использования. При этом предполагаемый срок фактического использования не может быть меньше использования, определяемого В соответствии срока полезного C. требованиями законодательства Российской Федерации о бухгалтерском учете.

5. B случае превышения на момент утверждения настоящих нормативных затрат фактического количества товаров, учитываемых на балансе Уполномоченного (далее - фактическое количество товаров), над количества соответствующих товаров, нормативом устанавливаемым настоящим документом, применению подлежит фактическое количество товаров с учетом установленного в соответствии с эксплуатационной документацией сроком службы товара.

6. Формирование затрат на коммунальные услуги осуществляется с учетом требований законодательства Российской Федерации об энергосбережении и о повышении энергетической эффективности.

7. Затраты, не включенные в настоящие нормативные затраты, определяются по фактическим затратам Уполномоченного в отчетном финансовом году.

II. Виды нормативных затрат

Нормативные затраты включают в себя следующие виды:

1. Затраты на информационно-коммуникационные технологии;

2. Прочие затраты, не отнесенные к затратам на информационнокоммуникационные технологии;

3. Затраты дополнительное профессиональное образование на работников;

4. Затраты на приобретение (изготовление) подарочной и сувенирной продукции, не предназначенной для дальнейшей перепродажи;

5. Затраты на проведение социологических исследований по теме: «Отношение населения к соблюдению и реализации прав человека в Самарской области».

III. Нормативные затраты

#### 1. Затраты на информационно-коммуникационные технологии

Затраты на информационно-коммуникационные технологии (Зикт) включают в себя следующие группы затрат:

Зикт - затраты на услуги связи;

Зикт - затраты на содержание имущества;

Зикт - затраты на приобретение прочих работ и услуг, не относящихся к затратам на услуги связи, аренду и содержание имущества:

Зикт - затраты на приобретение основных средств;

3<sup>икт</sup> - затраты на приобретение материальных запасов.

Затраты информационно-коммуникационный на технологии определяются по формуле (1):

 $3^{\text{HKT}} = 3^{\text{HKT}}_{\text{yCB}} + 3^{\text{HKT}}_{\text{CH}} + 3^{\text{HKT}}_{\text{mpoune}} + 3^{\text{HKT}}_{\text{OC}} + 3^{\text{HKT}}_{\text{M3}}$  $(1)$ 

#### 1.1. Затраты на услуги связи

Затраты на услуги связи Зуса включают в себя следующие подгруппы затрат:

З<sub>аб</sub> - затраты на абонентскую плату местных телефонных соединений;

Зпов - затраты на повременную оплату местных телефонных соединений;

3<sub>83</sub> - затраты на повременную оплату внутризоновых телефонных соединений:

3<sub>мг</sub> - затраты на повременную оплату междугородних телефонных соединений:

3<sub>MH</sub> - затраты на повременную оплату международных телефонных соединений;

З<sub>сот</sub> - затраты на оплату услуг подвижной связи;

3<sub>ип</sub> - затраты на передачу данных с использованием информационнотелекоммуникационной сети "Интернет" (далее - сеть Интернет) и услуг интернет-провайдеров для планшетных компьютеров;

3<sub>и</sub> - затраты на сеть Интернет и услуг интернет-провайдеров;

Затраты на услуги связи определяются по формуле (1.1):

 $3_{\text{wrs}}^{\text{HKT}} = 3_{\text{a}6} + 3_{\text{non}} + 3_{\text{ns}} + 3_{\text{nr}} + 3_{\text{num}} + 3_{\text{corr}} + 3_{\text{nm}} + 3_{\text{m}}$  $(1.1)$ 

1.1.1. Затраты на абонентскую плату местных телефонных соединений (З<sub>аб</sub>) рассчитываются по формуле, определенной пунктом 1 Методики, в которой подлежат применению следующие нормативы:

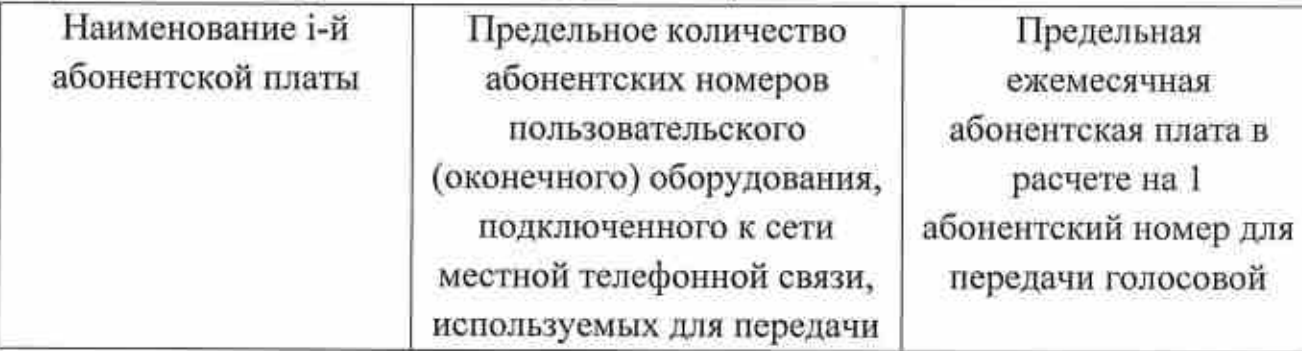

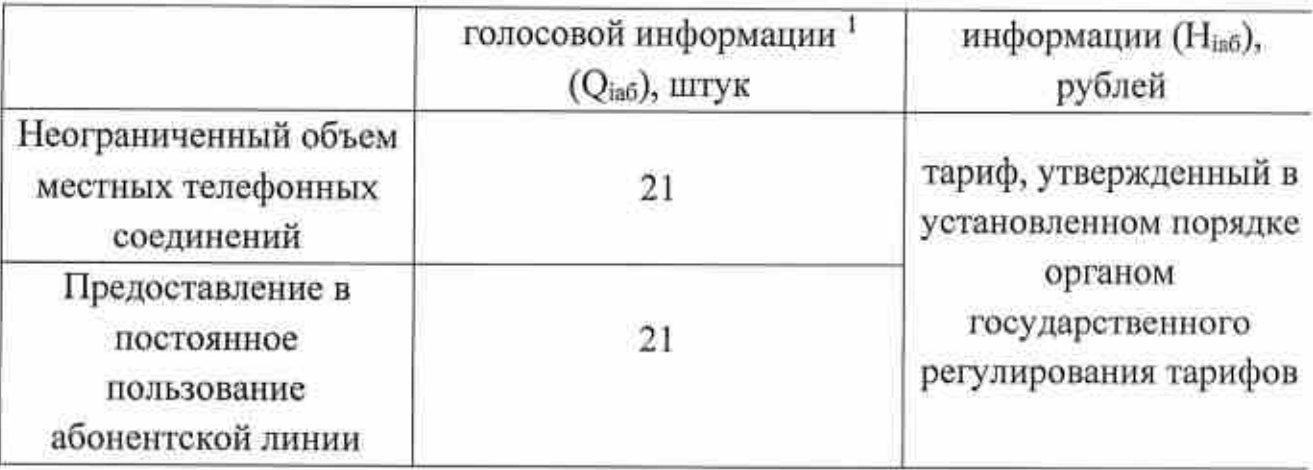

|.|.2. Затраты на повременную оплату местных телефонных соединений (З<sub>пов</sub>) рассчитываются по формуле, 40, в которой подлежат применению следующие нормативы:

 $Q<sub>em</sub>$  - количество абонентских номеров для передачи голосовой информации, используемых для местных телефонных соединений, с g-M тарифом, но не более 21 абонентских номеров;

 $S_{\text{gm}}$  - продолжительность местных телефонных соединений в месяц в расЧете на 1 абонентскиЙ номер для передачи голосовоЙ информации по g-My тарифу, но не более 200 минут;

 $P_{\text{em}}$  - цена минуты разговора при местных телефонных соединениях по g-My тарифу, утвержденному в установленном порядке органом государственного регулирования тарифов.

1.1.3. Затраты на повременную оплату внутризоновых телефонных соединений (3<sub>вз</sub>) определяются по формуле (1.1.3)

$$
3_{\rm B3} = \sum_{i=1}^{n} (Q_{i\rm B3} \times S_{i\rm B3} \times P_{i\rm B3} \times N_{i\rm B3}), \tag{1.1.3}
$$

где:

Q<sub>in3</sub> - количество абонентских номеров для передачи голосовой информации, используемых для внутризоновых телефонных соединений i-M тарифом, но не более 20 абонентских номеров;

 $S_{\text{inj}}$  - продолжительность внутризоновых телефонных соединений в месяц в расчете на 1 абонентский номер для передачи голосовой информации по i-My тарифу, но не более 100 минут;

P<sub>183</sub> - цена минуты разговора при внутризоновых телефонных соединениях по i-му тарифу, утвержденному в установленном порядке органом государственного регулирования тарифов.

<sup>l</sup>(далее - абонентский номер для передачи гопосовой информации)

|.|.4. Затраты на повременную оплату междугородних телефонных соединений (З<sub>мг</sub>) определяются по формуле (1.1.4)

$$
\mathbf{3}_{\rm MF} = \sum_{k=1}^g (\mathbf{Q}_{\rm kmr} \times \mathbf{S}_{\rm kmr} \times \mathbf{P}_{\rm kmr} \times \mathbf{N}_{\rm kmr}),\tag{1.1.4}
$$

где:

Q<sub>kMr</sub> - количество абонентских номеров для передачи голосовой информации, используемых для междугородних телефонных соединений k-M тарифом, но не более б абонентских номеров;

 $S_{\text{kwr}}$ . - продолжительность междугородних телефонных соединений в месяц в расчете на 1 абонентский номер для передачи голосовой информации по k-My тарифу, но не более 50 минут;

 $P_{kmr}$  - цена минуты разговора при междугородних телефонных соединениях по k-му тарифу, утвержденному в установленном порядке органом государственного регулирования тарифов.

1.1.5. Затраты на повременную оплату международных телефонных соединений (З<sub>мн</sub>) определяются по формуле (1.1.5)

$$
B_{MH} = \sum_{j=1}^{m} (Q_{jMH} \times S_{jMH} \times P_{jMH} \times N_{jMH}), \tag{1.1.5}
$$

где:

 $Q<sub>ism</sub>$  - количество абонентских номеров для передачи голосовой информации, используемых для международных телефонных соединений j-м тарифом, но не более 2 абонентских номеров;

 $S_{\text{ion}}$  - продолжительность международных телефонных соединений в месяц в расчете на 1 абонентский номер для передачи голосовой информации по j-My тарифу, но не более 5 минут;

 $P_{\text{IMB}}$  - цена минуты разговора при международных телефонных соединениях по j-му тарифу, но не более 17,20 рублей.

N<sub>iмн</sub> - количество месяцев предоставления услуги международных телефонной связи по j-My тарифу.

1.1.б. Затраты на оплату услуг подвижной связи (З.оr) рассчитываются по формуле, определенной пунктом З Методики, в которой подлежат применению предельные величины, установленные приложением  $N_2$  1 к настоящим нормативным затратам.

t.1.7. Затраты на сетъ Интернет и услуг интернет-провайдеров для планшетных компьютеров  $(3<sub>un</sub>)$  рассчитываются по формуле, определенной пунктом 4 Методики, в которой подлежат применению предельные величины, установленные приложением № 1 к настоящим нормативным затратам.

1.1.8. Затраты на сеть Интернет и услуги интернет-провайдеров  $(3_n)$ рассчитываются по формуле, определенной пунктом 5 Методики, в которой подлежат применению следующие нормативы:

 $Q_{\text{in}}$  - количество каналов передачи данных сети Интернет с пропускной способностью не менее 100 Мбит/с, но не более 2 каналов;

 $P_{in}$  – месячная цена аренды канала передачи данных сети Интернет с i-й пропускной способностью, но не более 9 000 рублей.

#### 1.2. Затраты на содержание имущества

Затраты на содержание имущества (Зикт) включают в себя следующие подгруппы затрат:

затраты на техническое обслуживание и регламентно- $3_{\text{pur}}$   $$ профилактический ремонт вычислительной техники;

затраты на техническое обслуживание  $\mathbf{H}$ регламентно- $3_{\rm cfin}$ профилактический ремонт систем бесперебойного питания;

техническое обслуживание и регламентнозатраты на  $3_{\text{mm}}$ профилактический ремонт принтеров, многофункциональных устройств и копировальных аппаратов и иной оргтехники;

Затраты на содержание имуществаопределяются по формуле (1.2):

(1.2)  $3_{\text{CH}}^{\text{HKT}}=3_{\text{DET}}+3_{\text{c6n}}+3_{\text{pnm}}$ 

1.2.|. Затраты на техническое обслуживание и регламентнопрофилактический ремонт вычислительной техники (З<sub>рвт</sub>) рассчитываются по формуле, определенной пунктом 10 Методики, в которой подлежат применению следующие нормативы:

Q<sub>ipвт</sub> – фактическое количество i-й вычислительной техники, но не более предельного количества i-й вычислительной техники, рассчитывается по формуле, определенной пунктом 10 Методики.<br>P<sub>inar</sub> — цена технического обслуживания

цена И. регламентно- $P_{\rm{ionr}}$ профилактического ремонта <sup>в</sup>расчете на 1 i-ю вычислительную технику в год определяется в следующих пределах:

Наименование i-й вычислительной техники Предельная цена

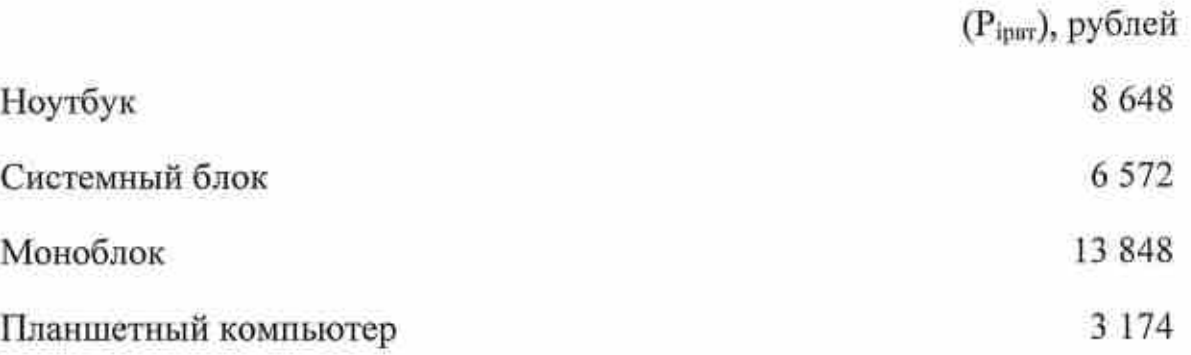

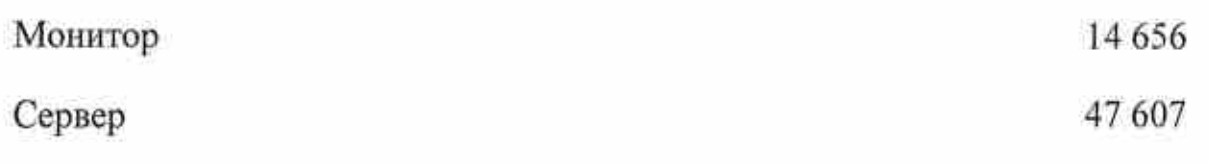

1.2.2. Затраты профилактический на техническое обслуживани ремонт систем и регламентнопитания  $(3_{c5n})$ рассчитываются по формуле, определенной пунктом 14 Методики, в которой подлежат применению следующие нормативы: бесперебойного

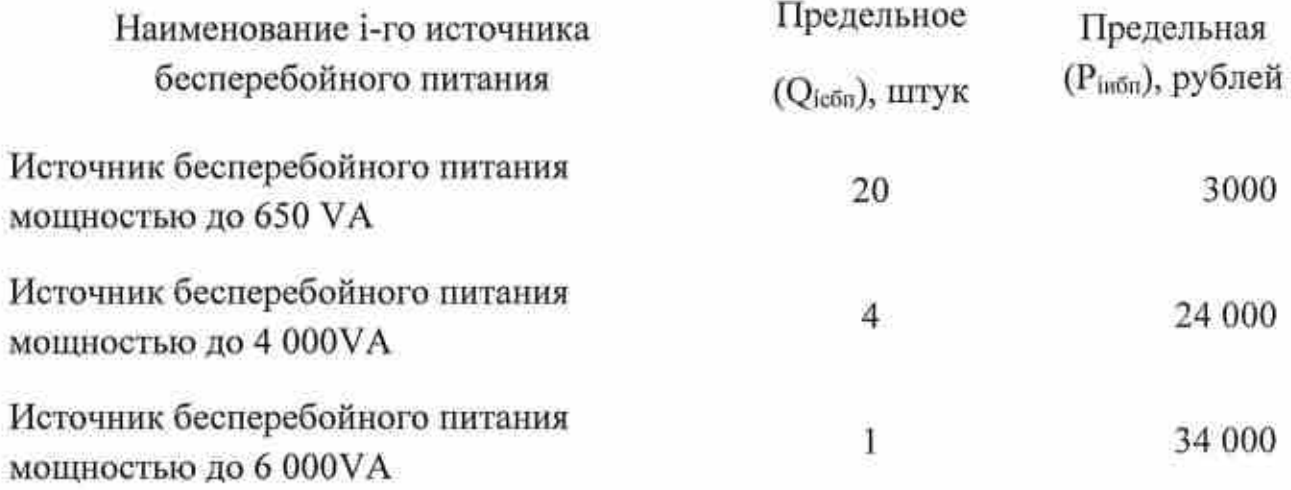

1.2.3. Затраты профилактический ремонт принтеров, многофункциональных устройств копировальных аппаратов и иной оргтехники  $(3_{ncm})$  рассчитываются по формуле, определенной пунктом 15 Методики, в которой подлежат применению спедующие нормативы: техническое обслуживание и регламентно

Q<sub>ipnM</sub> - количество i-х принтеров, многофункциональных устройств, копироваJIьных аппаратов и иной оргтехники, определяемое в соответствии приложением № 2 к настоящим нормативным затратам;

P<sub>ipnм</sub> - цена технического обслуживания и регламентнопрофилактического ремонта i-х принтеров, многофункциональных устройств копировальных аппаратов и иной оргтехники в год определяется в следующих пределах:

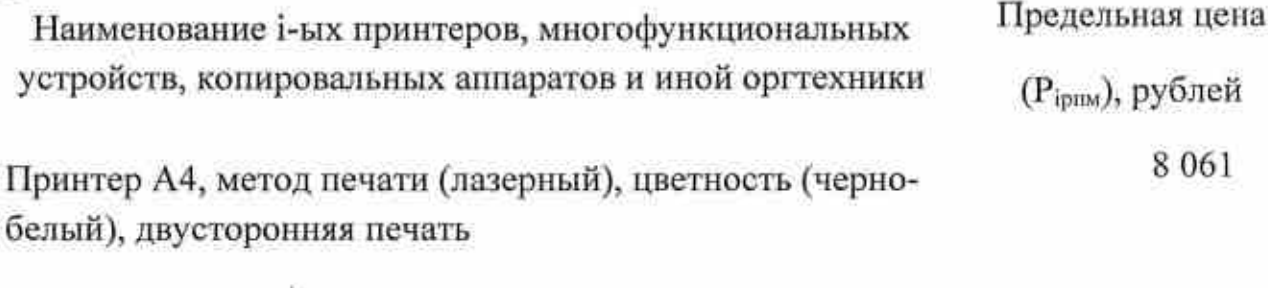

Принтер А3, метод печати (лазерный), цветность (чернобелый), двухсторонняя печать 15 в96

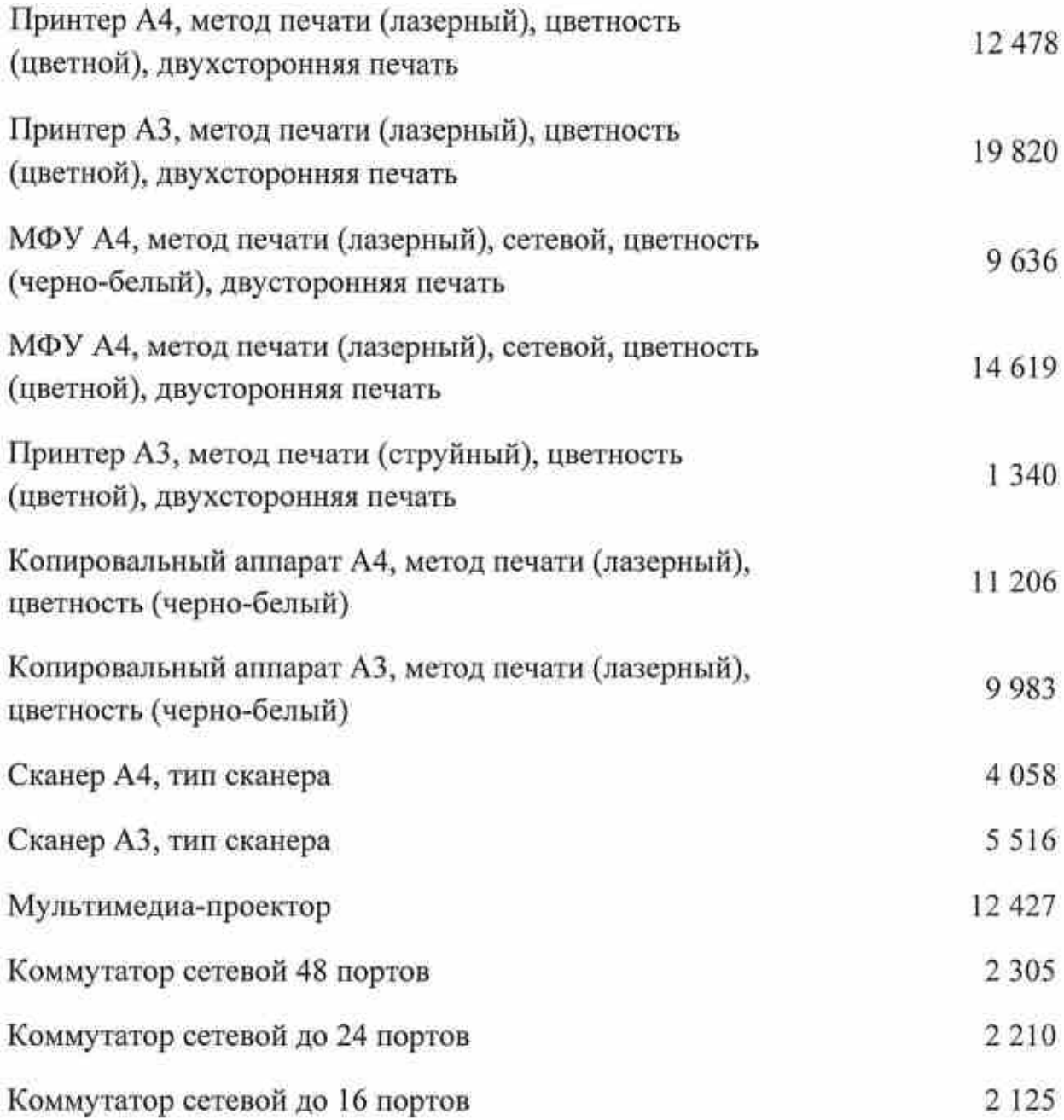

## 1.3. Затраты на приобретение прочих работ и услуг, не относящихся к затратам на услуги связи, аренду и содержание имущества

Затраты на приобретение прочих работ и услуг, не относящихся к затратам на услуги связи, аренду и содержание имущества (Зиктина) включают в себя следующие подгруппы затрат:

 $3<sub>cno</sub>$  - затраты на оплату услуг по сопровождению программного обеспечения и приобретению простых (неисключительных) лицензий на использование программного обеспечения;

З<sub>оби</sub> - затраты на оплату услуг, связанных с обеспечением безопасности информации;

3<sub>мно</sub> - затраты на оплату услуг по модернизации программного обеспечения:

3-л - затраты на услуги по изготовлению сертификатов ключей электронной подписи;

З<sub>сос</sub> - затраты на оплату услуг по сопровождению официального сайта Уполномоченного:

Затраты на приобретение прочих работ и услуг, не относящихся к затратам на услуги связи, аренду и содержание имущества определяются по формуле  $(1.3)$ :

> $3_{\text{mouue}}^{\text{HKT}} = 3_{\text{cmp}} + 3_{\text{00H}} + 3_{\text{mno}} + 3_{\text{m}} + 3_{\text{coc}}$  $(1.3)$

1.3.1. Затраты на оплату услуг по сопровождению программного обеспечения и приобретению простых (неисключительных) лицензий на использование программного обеспечения (3<sub>cno</sub>) рассчитываются по формуле, определенной пунктом 15 Методики включают в себя:

 $3<sub>ccne</sub>$  - затраты на оплату услуг по сопровождению справочно-правовых систем:

 $3<sub>cm</sub>$  - затраты на оплату услуг по сопровождению и приобретению иного программного обеспечения.

1.3.1.1. Затраты на оплату услуг по сопровождению справочно-правовых систем (Зсепе) рассчитываются по формуле, определенной пунктом 17 Методики, в которой подлежат применению следующие нормативы:

цена сопровождения і-й справочно-правовой системы,  $P_{\text{icenc}}$  определяемая согласно перечню работ по сопровождению справочноправовых систем и нормативным трудозатратам на их выполнение, в эксплуатационной установленным производителем (разработчиком) документации или регламенте выполнения работ по сопровождению справочно-правовых систем, (приложение № 3 к настоящим нормативным затратам), но не более 33 590 рублей в месяц.

1.3.1.2. Затраты на оплату услуг по сопровождению и приобретению иного программного обеспечения (3cm) рассчитываются по формуле, определенной пунктом 18 Методики, в которой подлежат применению следующие нормативы:

Р<sub>дипо</sub> - цена сопровождения g-го иного программного обеспечения, за исключением справочно-правовых систем, определяемая согласно перечню работ по сопровождению g-го иного программного обеспечения и на выполнение, установленным нормативным трудозатратам их производителем (разработчиком) в эксплуатационной документации и определяется в следующих пределах:

Наименование g-го программного обеспечения

Предельная цена в год (Р<sub>янно</sub>)\*, рублей

1С: Бухгалтерия государственного учреждения 8 ПРОФ

55000

\*Стоимость сопровождения g-го программного обеспечения в год (Ренно) определяется по формуле:

$$
P_{\text{guno}} = \sum_{g=1}^{n} (T_{\text{gcmp}} \times P_{\text{gcmp}} \times N_{\text{gcmp}}) + \sum_{g=1}^{n} P_{\text{gofn}},
$$

#### гле:

 $T_{\text{genn}}$  - трудозатраты в месяц по сопровождению g-го программного обеспечения, определяемые согласно нормативным трудозатратам на их эксплуатационной документации выполнение, установленным в или утвержденном регламенте выполнения работ по сопровождению g-го программного обеспечения (человеко-час);

Р<sub>осир</sub> - цена (стоимость) человеко-часа услуг по сопровождению g-го программного обеспечения, определяемая исходя из перечня, объема и сложности работ, установленная в эксплуатационной документации или утвержденном регламенте выполнения работ по сопровождению g-го программного обеспечения;

N<sub>gcnp</sub> - количество месяцев оказания услуг по сопровождению g-го программного обеспечения;

Р<sub>доби</sub> - цена (стоимость) услуг по обновлению g-го программного обеспечения в год определяется по формуле:

 $P_{gofn} = \sum_{g=1}^{n} (T_{gofn3} \times P_{gofn3} \times Q_{gofn3}) + \sum_{g=1}^{n} (P_{gofn} \times N_{gofn})).$ 

где:

Теобна - трудозатраты на 1 обновление g-го программного обеспечения по конкретным заявкам заказчика, определяемые согласно нормативным трудозатратам, установленным в эксплуатационной документации или утвержденном регламенте выполнения работ по сопровождению g-го программного обеспечения (человеко-час);

Р<sub>добна</sub> - цена (стоимость) человеко-часа услуг по обновлению g-го программного обеспечения по конкретным заявкам заказчика, определяемая исходя из объема и сложности работ, установленная в эксплуатационной документации или утвержденном регламенте выполнения работ по сопровождению g-го программного обеспечения;

Q<sub>еобна</sub> - количество обновлений g-го программного обеспечения по конкретным заявкам заказчика:

- месячная цена (стоимость) услуг по обновлению g-го  $P_{\text{gofine}}$ обеспечивающего обеспечения, актуализацию  $R-TO$ программного программного обеспечения при изменениях действующего законодательства, затрагивающего область применения g-го программного обеспечения, предназначенного для широкого круга потребителей (далее - стандартное обновление) без ограничения по их количеству.

 $N_{gofine}$  - количество месяцев оказания услуг по стандартному обновлению g-го программного обеспечения.

P<sub>inna</sub> - цена простых (неисключительных) лицензий либо права на использование программного обеспечения на j-е программное обеспечение, за исключением справочно-правовых систем определяется в следующих пределах:

Наименование ј-го программного обеспечения Предельная цена в (или эквивалент) год (Р<sub>іши</sub>), рублей

Контур-Экстерн

(1 абонент системы)

1.3.2. Затраты на оплату услуг, связанных с обеспечением безопасности информации (З<sub>оби</sub>) включают в себя:

3<sub>ни</sub> - затраты на приобретение простых (неисключительных) лицензий на использование программного обеспечения по защите информации;

3<sub>лзи</sub> - затраты приобретение дистрибутива программного обеспечения по защите информации;

3<sub>VH</sub> - затраты на установку и настройку средства криптографической защиты информации.

Затраты на оплату услуг, связанных с обеспечением безопасности информации определяются по формуле (1.3.2.):

$$
3_{\text{off}} = 3_{\text{m}} + 3_{\text{nm}} + 3_{\text{ym}}, \tag{1.3.2.}
$$

Затраты на приобретение простых (неисключительных)  $1.3.2.1.$ программного обеспечения защите лицензий на использование по  $(3<sub>nm</sub>)$ информации

рассчитываются по формуле, определенной пунктом 21 Методики, в которой подлежат применению следующие нормативы:

Предельные величины

9 0 0 0

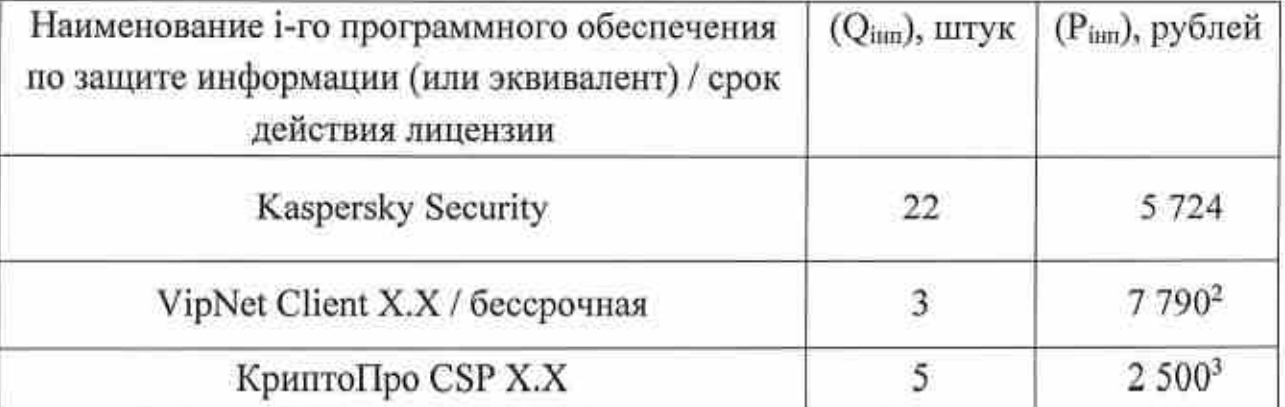

l.З.2.2. Затраты на приобретение дистрибутива программного обеспечения по защите информации (Здан) устанавливаются в следующих пределах:

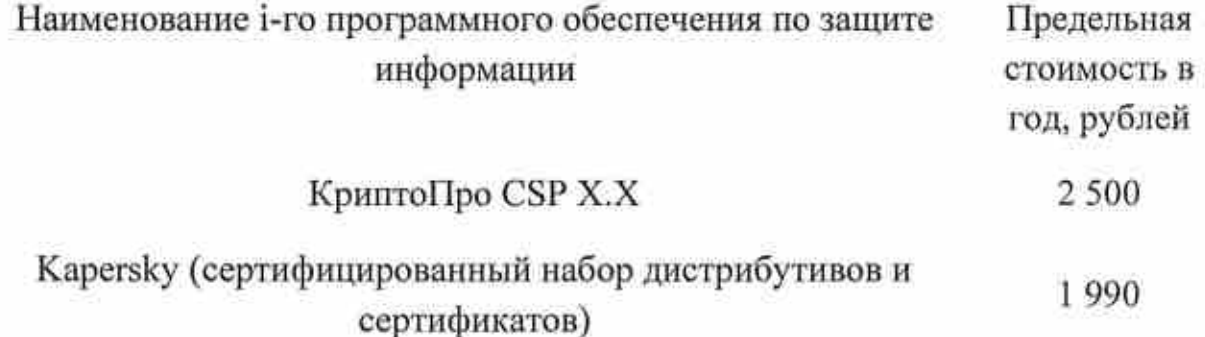

|.З.2.3. Затраты на установку и настройку средства криптографической защиты информации (3<sub>ун</sub>) определяются по формуле (1.3.2.3)

$$
3_{\text{yH}} = \sum_{i=1}^{n} (Q_{\text{iyH}} \times P_{\text{iyH}}), \tag{1.3.2.3}
$$

где:

Qlr" - количество средств криптографичеокоЙ защиты информации, подлежащих установке и настройке;

P<sub>ivn</sub> - цена установки и настройки 1 единицы средства криптографической защиты информации по i-My местонахождению рабочей станции;

Нормативы:

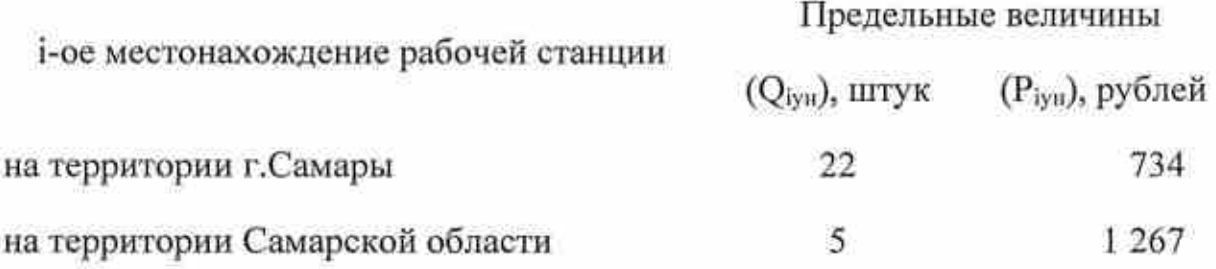

<sup>2</sup>Приобретение простых (неисключительных) лицензий осуществляется по истечении сертификата ФСБ на текущую версию программного продукта.

1.3.3. Затраты на оплату услуг по модернизации программного обеспечения (З<sub>мпо</sub>) определяются по формуле (1.3.3):

$$
3_{\text{mno}} = \sum_{i=1}^{n} (T_{\text{inmo}} \times P_{\text{inno}}), \tag{1.3.3}
$$

где:

Т<sub>імпо</sub> - трудозатраты по модернизации і-го программного обеспечения, определяемые согласно нормативным трудозатратам, устанавливаемым в эксплуатационной документации i-го программного обеспечения (человекочас);

Рімпо - цена (стоимость) человеко-часа работ по модернизации і-го программного обеспечения, определяемая исходя из перечня, объема и сложности работ, устанавливаемая в эксплуатационной документации i-го программного обеспечения.

Нормативы:

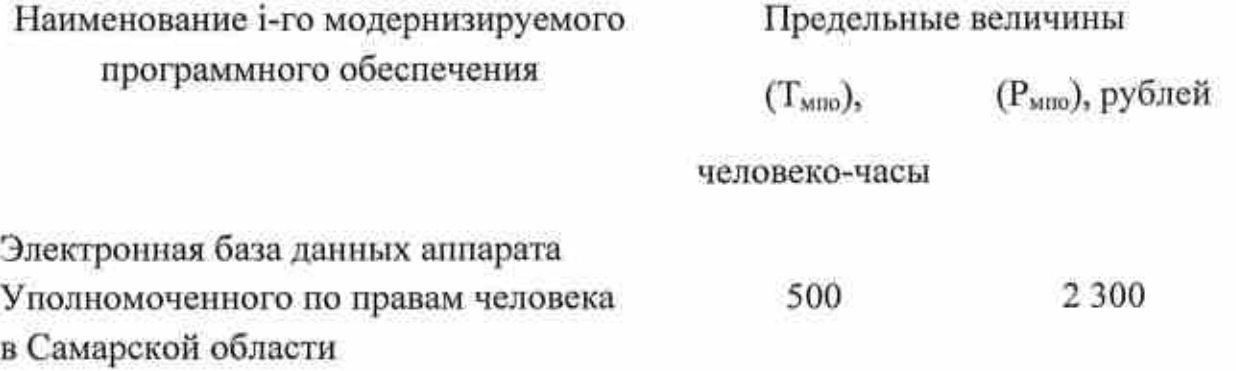

1.3.4. Затраты на услуги по изготовлению сертификатов ключей электронной подписи (Зм) устанавливаются в следующих пределах:

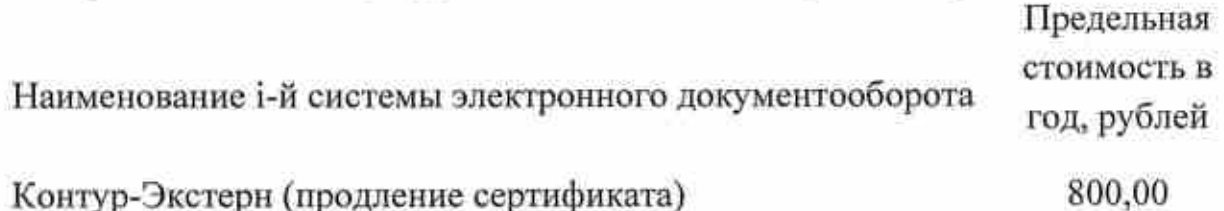

1.3.5. Затраты на оплату услуг по сопровождению официального сайта Уполномоченного (З<sub>сос</sub>) устанавливаются в размере не более 84 000 рублей в год.

#### 1.4. Затраты на приобретение основных средств

Затраты на приобретение основных средств (Зикт) включают в себя следующие подгруппы затрат:

 $3<sub>rm</sub>$  - затраты на приобретение принтеров, многофункциональных устройств, копировальных аппаратов и иной оргтехники;

Зпо.о.. - затраты на приобретение средств подвижной связи;

 $3<sub>mm</sub>$  - затраты на приобретение планшетных компьютеров;

З<sub>обин</sub> - затраты на приобретение оборудования по обеспечению безопасности информации;

Зикт - затраты на приобретение прочего оборудования.

Затраты на приобретение основных средств определяются по формуле  $(1.4):$ 

 $3_{\text{occ}}^{\text{HKT}} = 3_{\text{mM}} + 3_{\text{npcor}} + 3_{\text{npmk}} + 3_{\text{ofim}} + 3_{\text{of}}^{\text{HKT}}$ (1.4)

1.4.1. Затраты на приобретение принтеров, многофункциональных устройств, копировальных аппаратов и иной оргтехники  $(3<sub>ms</sub>)$  рассчитываются по формуле, определенной пунктом 24 Методики, в которой подлежат применению предельные величины, установленные приложением  $N_2$  к настоящим нормативным затратам.

1.4.2. Затраты на приобретение средств подвижной связи  $(3_{\text{meon}})$ рассчитываются по формуле, определенной пунктом 25 Методики, в которой подлежат применению предельные величины, установленные приложением №1 к настоящим нормативным затратам.

1.4.3. Затраты на приобретение планшетных компьютеров  $(3_{npnr})$ рассчитываются по формуле, определенной пунктом 26 Методики, в которой подлежат применению предельные величины, установленные приложением  $N<sub>2</sub>$  к настоящим нормативным затратам.

|.4.4. Затраты на приобретение оборудования по обеспечению безопасности информации  $(3_{\text{ofun}})$  рассчитываются по формуле, определенной пунктом 27 Методики, в которой подлежат применению следующие нормативы:

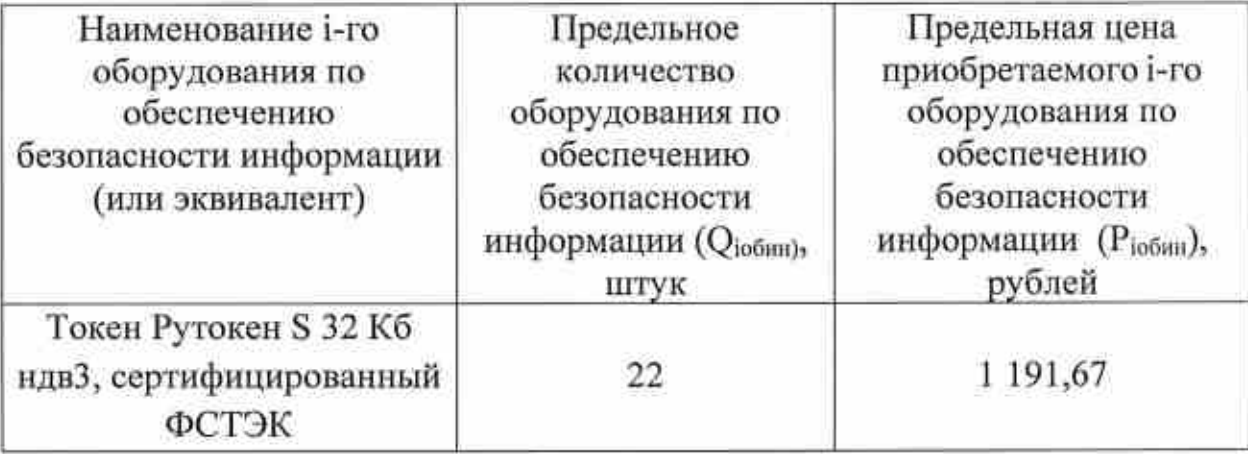

 $(3_{66}^{MKT})$ 1.4.5. Затраты на приобретение прочего оборудования определяются по формуле (1.4.5):

$$
3_{06}^{\text{MKT}} = \sum_{i=1}^{n} Q_{i06}^{\text{MKT}} \times P_{i06}^{\text{MKT}}, \qquad (1.4.5)
$$

где:

Q<sub>to6</sub> - количество i-го оборудования, не превышающее предельное количество і-го оборудования;

Р<sup>икт</sup> - цена 1 единицы приобретаемого i-го оборудования.

Нормативы:

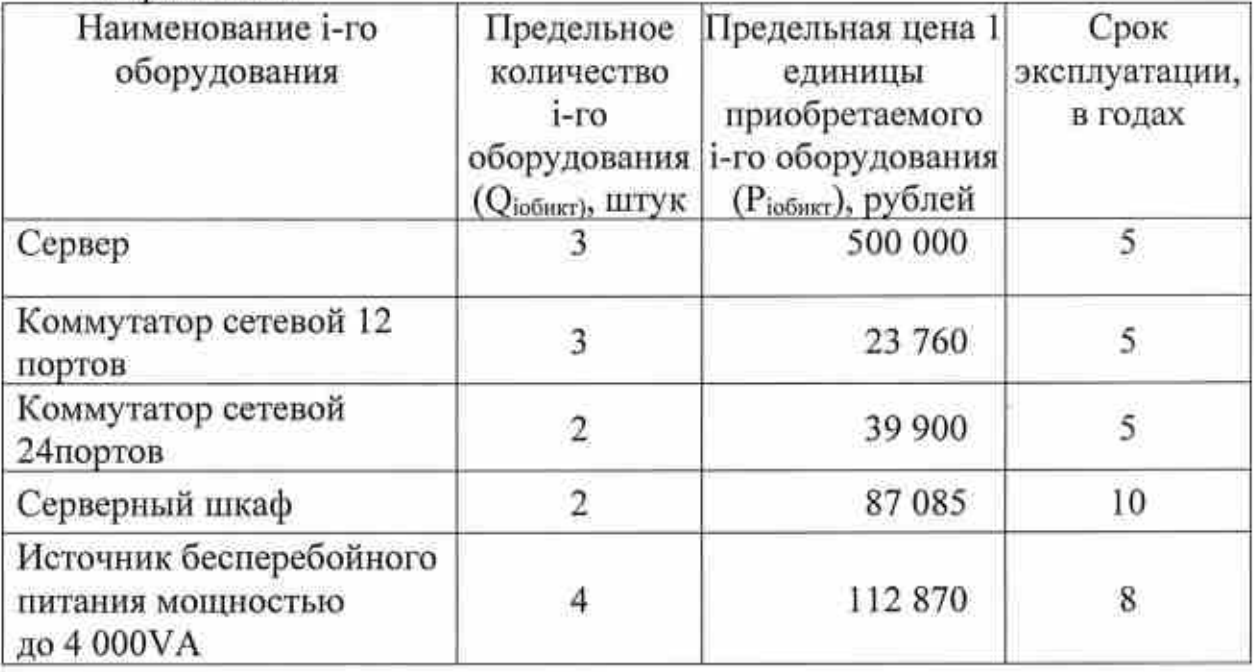

#### 1.5. Затраты на приобретение материальных запасов

Затраты на приобретение материальных запасов (Зм;) включаю в себя следующие подгруппы затрат:

Змои - затраты на приобретение мониторов;

З<sub>сб</sub> - затраты на приобретение системных блоков;

3<sub>nn</sub> - затраты на приобретение других запасных частей для вычислительной техники;

3<sub>ми</sub> - затраты на приобретение носителей информации, в том числе магнитных и оптических носителей информации;

3<sub>pM</sub> - затраты на приобретение запасных частей для принтеров, многофункциональных устройств, копировальных аппаратов и иной оргтехники;

3<sub>10</sub> - затраты на приобретение запасных частей для принтеров, многофункциональных устройств, копировальных аппаратов и иной оргтехники;

Затраты на приобретение материальных запасов определяются по формуле  $(1.5)$ :

$$
3_{\text{M3}}^{\text{HKT}} = 3_{\text{MOH}} + 3_{\text{c6}} + 3_{\text{RBT}} + 3_{\text{MH}} + 3_{\text{DM}} + 3_{\text{M}} + 3_{\text{M}} \tag{1.5}
$$

1.5.1. Затраты на приобретение мониторов (Змон) рассчитываются по формуле, определенной пунктом 28 Методики, в которой подлежат применению предельные величины, установленные приложением № 2 к настоящим нормативным затратам.

1.5.2. Затраты на приобретение системных блоков (3 $_{c6}$ ) рассчитываются по формуле, определенной пунктом 29 Методики, в которой подлежат применению предельные величины, установленные приложением № 2 к настоящим нормативным затратам.

1.5.3. Затраты на приобретение других запасных частей для вычислительной техники (Здит) рассчитываются по формуле, определенной пунктом 30 Методики, в которой подлежат применению следующие нормативы:

Q<sub>inn</sub> - количество i-х запасных частей для вычислительной техники, которое определяется по средним фактическим данным за 3 предыдущих финансовых года, но не более нижеуказанных предельных величин;

Р<sub>ілит</sub> - цена 1 единицы і-й запасной части для вычислительной техники определяется в следующих пределах:

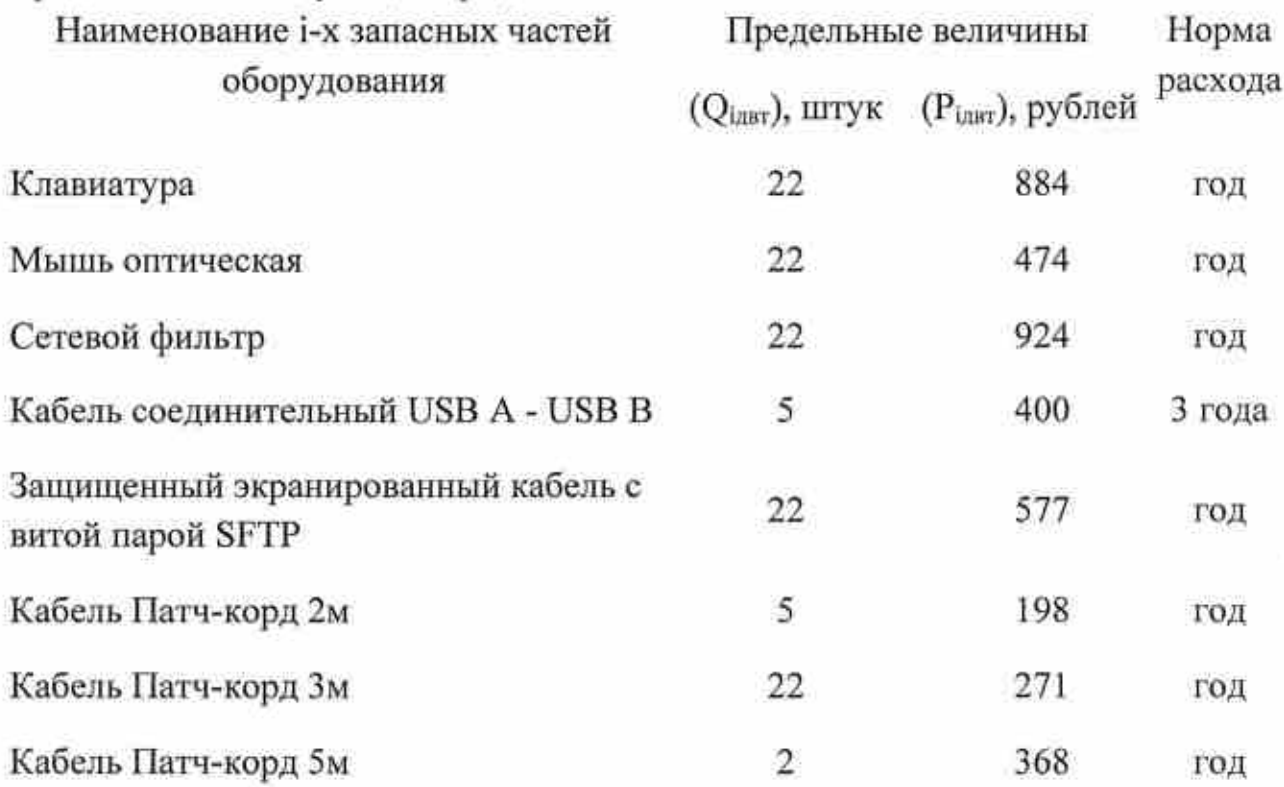

1.5.4. Затраты на приобретение носителей информации, в том числе магнитных и оптических носителей информации  $(3_{\text{min}})$  рассчитываются по формуле, определенной пунктом 31 Методики, в которой подлежат применению предельные величины, установленные приложением  $N_2$  4 к настоящим нормативным затратам.

1.5.5. Затраты на приобретение расходных материалов для принтеров, многофункциональных устройств и копировальных аппаратов (оргтехники) (3<sub>pM</sub>) рассчитываются по формуле, определенной пунктом 33 Методики, в которой подлежат применению предельные величины, установленные приложением Jф 5 к настоящим нормативным затратам.

1.5.6. Затраты на приобретение запасных частей для принтеров, многофункциональных устройств, копировальных аппаратов и иной оргтехники  $(3<sub>m</sub>)$  рассчитываются по формуле, определенной пунктом 34 Методики.

### 2. Прочие затраты, не отнесенные к затратам на информационнокоммуникационные технологии

Прочие затраты, не отнесенные к затратам на информационнокоммуникационные технологии (З<sup>прочие</sup>) включают в себя следующие группы затрат:

 $3_{\rm cc}$  - затраты на оплату услуг специальной связи;

 $3<sub>ком</sub> y<sub>ca</sub>$  - затраты на коммунальные услуги;

 $3<sub>an</sub>$  - затраты на аренду помещений и оборудования;

 $3<sub>ca</sub>$  - затраты на содержание имущества, не отнесенные к затратам на содержание имущества в рамках затрат на информационнокоммуникационные технологии;

 $3<sub>move</sub>$  - затраты на приобретение прочих работ и услуг, не относящиеся к затратам на услуги связи, транспортные услуги, оплату расходов по договорам об оказании услуг, связанных с проездом и наймом жилого помещения в связи с командированием работников, заключаемым со сторонними организациями, а также к затратам на коммунальные услуги, аренду помещений и оборудования, содержание имущества в рамках прочих затрат и затратам на приобретение прочих работ и услуг в рамках затрат на информационно-коммуникационные технологии;

Захз - затраты на приобретение основных средств, не отнесенные к затратам на приобретение основных средств в рамках затрат на информационно-коммуникационные технологии;

Змз - затраты на приобретение материальных запасов.

Прочие затраты определяются по формуле (2):

 $3^{npoune} = 3_{ce} + 3_{com\,yca} + 3_{an} + 3_{ca} + 3_{npoune} + 3_{oc}^{ax3} + 3_{ma}$  $(2)$ 

### 2.1. Затраты на услуги связи, не отнесенные к затратам на услуги связи в рамках затрат на информационно-коммуникационные технологии

Затраты на услуги связи, не отнесенные к затратам на услуги связи в рамках затрат на информационно-коммуникационные технологии, включают в себя подгруппу затрат на оплату услуг специальной связи (3cc), рассчитываемые по формуле, определенной пунктом 38 Методики, в которой подлежат применению следующие нормативы:

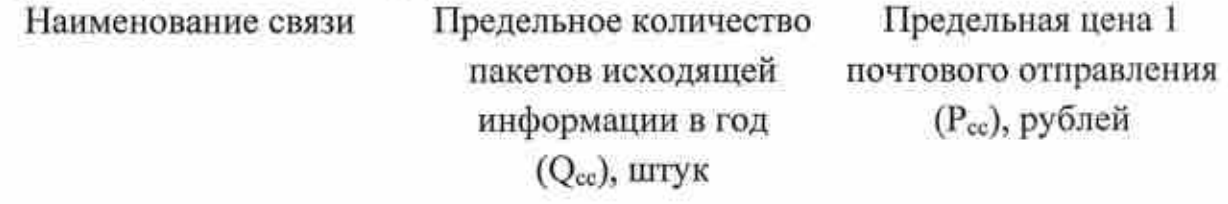

Федеральная фельдъегерская связь

20

тариф устанавливается Государственной фельдъегерской службой России

#### 2.2. Затраты на коммунальные услуги

Затраты на коммунальные услуги (Зком усл) включают в себя следующие подгруппы затрат:

3<sub>3c</sub> - затраты на электроснабжение;

З<sub>те</sub> - затраты на теплоснабжение;

3<sub>га</sub> - затраты на горячее водоснабжение;

3x<sub>n</sub> - затраты на холодное водоснабжение и водоотведение.

Затраты на коммунальные услуги определяются по формуле (2.2):

 $(2.2)$  $3_{\text{row}}$  yea =  $3_{\text{sc}} + 3_{\text{rc}} + 3_{\text{rn}} + 3_{\text{xn}} +$ 

2.2.1. Затраты на электроснабжение (Ззе) рассчитываются по формуле, определенной пунктом 48 Методики, в которой подлежит применению следующий норматив:

П<sub>ис</sub> - расчетная потребность электроэнергии в год по i-му тарифу (цене)

на электроэнергию (в рамках применяемого одноставочного, дифференцированного по зонам суток или двухставочного тарифа) в год, но не более 30,50 тыс.кВт.ч.

2.2.2. Затраты на теплоснабжение  $(3_{\text{re}})$  рассчитываются по формуле, определенной пунктом 49 Методики, в которой подлежит применению следующий норматив:

 $\Pi_{\rm rona}$  - расчетная потребность в теплоэнергии на отопление зданий, помещений и сооружений в год, но не более 120,6 Гкалл на теплоэнергию и 49,28 куб.м. на теплоноситель.

2.2.3. Затраты на горячее водоснабжение  $(3_{n})$  рассчитываются по формуле, определенной пунктом 50 Методики, в которой подлежит применению следующий норматив:

 $\Pi_{\rm ru}$  - расчетная потребность в горячей воде в год, но не более 46,58 куб.м. на теплоноситель и |,94 Гкал на теплоэнергию.

2.2.4. Затраты на холодное водоснабжение и водоотведение (Зхв) рассчитываются по формуле, определенной пунктом 51 Методики, в которой подлежат применению следующие нормативы:

 $\Pi_{\rm xu}$  - расчетная потребность в холодном водоснабжении в год, но не более 100 куб.м.;

 $\Pi_{\text{ao}}$  - расчетная потребность в водоотведении в год, но не более 100 куб.м.

#### 2.3. Затраты на аренду помещенпй п оборулования

Затраты на аренду помещений и оборудования включают в себя подгруппу затрат на аренду помещений  $(3<sub>an</sub>)$ , рассчитываемой по формуле, определенной пунктом 53 Методики, в которой подлежат применению следующие нормативы:

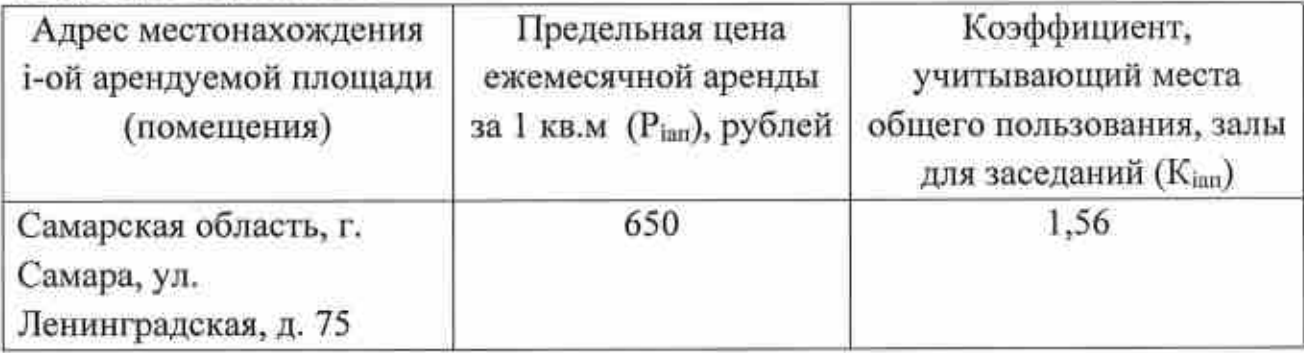

2.4. Затраты на содержание имущества, не отнесенные к затратам на содержание имущества в рамках затрат на информационно коммуникационные технологии

Затраты на содержание имущества, не отнесенные к затратам на содержание имущества в рамках затрат на информационнокоммуникационные технологии ( $3_{\text{cu}}$ ), включают в себя следующие подгруппы затрат:

 $3<sub>mc</sub>$  - затраты по возмещению расходов на оказание комплексных услуг по содержанию и техническому обслуживанию нежилых помещений, переданных в безвозмездное пользование или оперативное управление, составляющих часть здания, в котором они расположены;

 $3<sub>cn</sub>$  - затраты на содержание и техническое обслуживание помещений;

3<sub>но</sub> - затраты на техническое обслуживание и регламентнопрофилактический ремонт иного оборудования - систем кондиционирования и вентиляции, систем пожарной сигнализации, систем контроля и управления доступом, систем видеонаблюдения.

Затраты на содержание имущества, не отнесенные к затратам на содержание имущества в рамках затрат на информационнокоммуникационные технологии, определяются по формуле (2.4.):

 $3_{\text{cm}} = 3_{\text{brc}} + 3_{\text{cn}} + 3_{\text{ao}}$  (2.4.)

2.4.I. Затраты на содержание и техническое обслуживание помещениЙ (З.п) включают в себя:

Зо. - затраты на техническое обслуживание и регламентнопрофилактический ремонт систем охранно-тревожной сигнализации;

 $3_{\text{avrn}}$  - затраты на оплату услуг по обслуживанию и уборке помещения;

 $3_{r60}$  - затраты на вывоз твердых коммунальных отходов;

Завр \_ затраты на аварийно-восстановительный ремонт систем инженерно-технического обеспечения зданий (помещений);

Зпог - затраты на услуги по перезарядке огнетушителей;

Затраты на содержание и техническое обслуживание помещений определяются по формуле (2.4.2.)

 $3_{cn} = 3_{oc} + 3_{avrn} + 3_{r60} + 3_{asp} + 3_{nor}$ 

2.4.2.|. Затраты на техническое обслуживание и регламентнопрофилактический ремонт систем охранно-тревожной сигнализации ( $3_{\text{oc}}$ ) рассчитываются по формуле, определенной пунктом 59 Методики, в которой подлежат применению следующие нормативы:

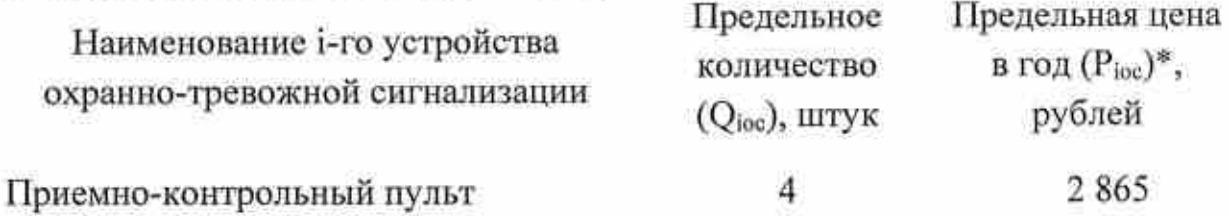

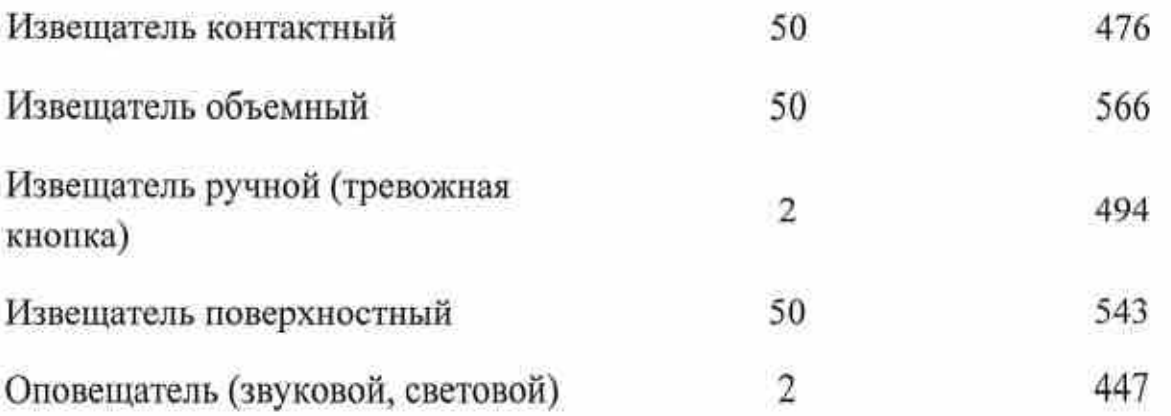

2.4.|.2. Затраты на оплату услуг по обслуживанию и уборке помещения  $(3_{\text{ayrn}})$  рассчитываются с учетом положений пункта 58 Методики по формуле определенной пунктом 62 Методики, в которой подлежат применению следующие нормативы:

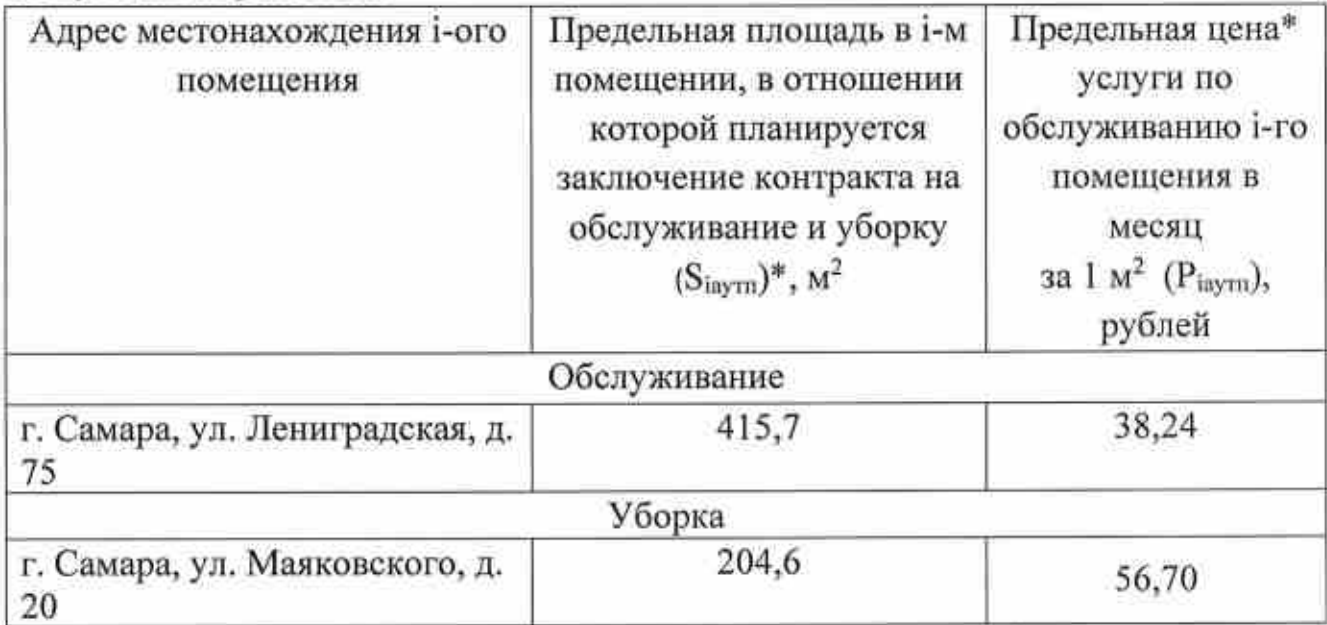

заключение контракта на обслуживание и уборку (S<sub>iayrn</sub>) определяем по формуле: \* площадь в i-M помещении, в отношении которой планируется

$$
S_{\text{iayrn}} = \sum_{i=1}^{n} (S_{\text{icn}} \times k_{\text{iayrn}}),
$$

где:

si.n - площадь служебного помещения, в пределах нормативов площадей, установленных распоряжением Правительства Самарской области от 05.10.2015 № 803-р "Об установлении нормативов использования служебных помещений" в i-M помещении;

kiavru - коэффициент, учитывающий места общего пользования (коридоры, санузлы, залы для заседаний, архивы и пр.), определяемый по фактическому состоянию.

2.4.1.З. Затраты на вывоз твердых бытовых отходов (Зrоо) рассчитываются по формуле определенной пунктом 63 Методики, в которой подлежат применению следующие нормативы:

Qroo - количество куб. метров твердых бытовых отходов в год, но не более 8,75 куб. метров;

 $P_{\tau 60}$  - цена вывоза 1 куб. метра твердых бытовых отходов, в соответствии с тарифами, утвержденными в установленном порядке органом государственного регулирования тарифов.

2.4.1.4. Затраты на аварийно-восстановительный ремонт систем инженерно-технического обеспечения зданий (помещений)  $(3_{\text{amp}})$ определяются на основании сводного сметного расчета стоимости работ, разработанного в соответствии с методиками и нормативами (государственными элементными сметными нормами) работ и специальных работ, утвержденными федеральным органом исполнительной власти, осуществляющим функции по выработке государственной политики нормативно-правовому реryлированию в сфере строительства, но не более 198 435,32 рублей.

2.4.1.5. Затраты на услуги по перезарядке огнетушителей (Зпог) определяются по формуле (2.4.2.5):

$$
3nor = \sum_{i=1}^{n} (Qinor \times Pinor),
$$
 (2.4.2.5)

где:

Qino. - количество i-ого вида огнетушителя;

P<sub>inor</sub>- цена услуг по перезарядке 1 единицы i-ого вида огнетушителя Нормативы:

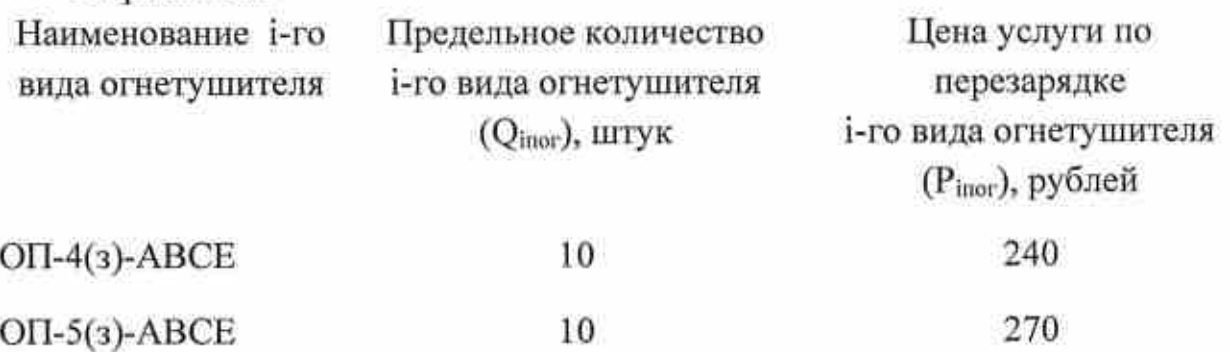

<sup>3</sup>Периодичность перезарядки огнетушителей устанавливается <sup>1</sup>раз в 5 лет в соответствии СП 9.13130.2009 "Свода правил. Техника пожарная. Огнетушители. Требования к эксплуатации", утвержденных приказом МЧС России от 25.03.2009 № 179.

2.4.2. Затраты на техническое обслуживание и регламентнопрофилактический ремонт иного оборудования - систем кондиционирования и вентиляции рассчитываются по формуле, определенной пунктом <sup>74</sup> Методики, в которой подлежат применению следующие нормативы:

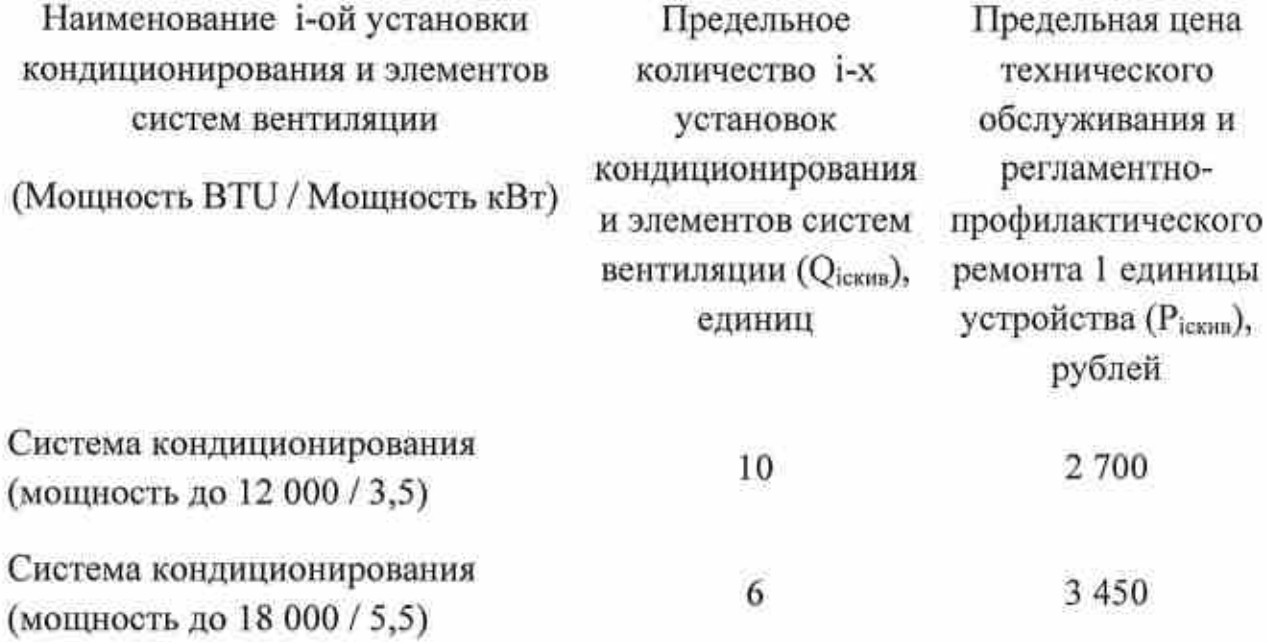

2.5. Затраты на приобретение прочих работ и услуг, не относящиеся затратам на услуги связи, транспортные услуги, оплату расходов по договорам об оказании услуг, связанных проездом и наймом жилого помещения в связи с командированием работников, заключаемым со сторонними организациями, а также к затратам на коммунальные услуги, аренду помещений оборулования, содержание имущества в рамках прочих затрат затратам на приобретение прочих работ и услуг в рамках затрат на информационно-коммуIIикационные технологии

Затраты на приобретение прочих работ и услуг, не относящиеся затратам на услуги связи, транспортные услуги, оплату расходов по договорам об оказании услуг, связанных с проездом и наймом жилого помещения в связи с командированием работников, заключаемым со сторонними организациями, а также к затратам на коммунaльные услуги, аренду помещений оборудования, содержание имущества в рамках прочих затрат и затратам на приобретение прочих работ и услуг в рамках затрат на информационнокоммуникационные технологии (З<sub>прочис)</sub> (далее - затраты на приобретение прочих работ и услуг) включают в себя следующие подгруппы затрат:

3<sub>ну</sub> - затраты на приобретение информационных услуг, которые включают в себя затраты на приобретение периодических печатных изданий;

 $3<sub>vr</sub>$  – затраты на утилизацию документов;

 $3_{\text{apx}}$  - затраты на приобретение услуг по комплектованию и ведению архива;

Зу.rп - затраты на утилизацию основных средств.

Затраты на приобретение прочих работ и услуг определяются по формуле (2.5):

 $3_{\text{m†}}=3_{\text{av}}+3_{\text{vr}}+3_{\text{anx}}+3_{\text{vr}}$  (2.5)

2.5.1. Затраты на приобретение информационных услуг, которые включают в себя затраты на приобретение периодических печатных изданий (3<sub>ну</sub>), определяемые в соответствии с пунктом 82 Методики по фактическим затратам в отчетном финансовом году и приложением № 6 к настоящим нормативным затратам.

2.5.2. Затраты на утилизацию документов  $(3_{\text{yr}})$  определяются по формуле:

$$
3_{\rm yr} = Q_{\rm yr} * P_{\rm yr},\tag{2.5.2.}
$$

где:

 $\mathrm{Q}_{\mathrm{yr}}$  - фактическое количество документов (кг), подлежащи: утилизации, но не более l3 1 8,2 кг в год;

Рут - цена утилизации 1 кг документов, но не более 10 рублей.

2.5.З. Затраты на приобретение услуг по комплектованию и ведению архива (З<sub>арх</sub>) устанавливаются в размере не более 100000 рублей в год.

2.5.4. Затраты на утилизацию основных средств ( $3<sub>Yrun</sub>$ ) определяются по формуле (2.5.4):

$$
3_{\text{yran}} = Q_{\text{iyran}} \cdot P_{\text{iyran}} \tag{2.5.4}
$$

где;

Qiyr"n - планируемое количество i-x основных средств, подлежащих утилизации, в соответствии с требованиями законодательства Российской Федерации о бухгалтерском учете;

Р<sub>іутия</sub> – цена услуги специализированной организации по утилизации 1 единицы i-го основного средства, но не более 843 рубля.

## 2.б. Затраты на приобретение основных средств, не отнесенные затратам на приобретение основных средств в рамках затрат на информационно-коммуникационные технологии

Затраты на приобретение основных средств, не отнесенные к затратам на приобретение основных средств в рамках затрат на информационнокоммуникационные технологии ( $3<sub>oc</sub><sup>233</sup>$ ) включают следующие подгруппы затрат:

Зпмеб - затраты на приобретение мебели;

З<sub>ог</sub>- затраты на приобретение огнетушителей.

Затраты на приобретение основных средств, не отнесенные к затратам на приобретение основных средств в рамках затрат на информационнокоммуникационные технологии определяются по формуле (2.6):

$$
3^{\text{ax}}_{\text{oc}} = 3_{\text{muc6}} + 3_{\text{or}} \tag{2.6}
$$

2.6.1. Затраты на приобретение мебели (Зпмеб) рассчитываются по формуле, определенной пунктом 93 Методики, в которой подлежат применению предельные величины, установленные приложением № 7 к настоящим нормативным затратам.

2.6.2. Затраты на приобретение огнетушителей ( $3<sub>or</sub>$ ) определяются по формуле:

$$
B_{\text{or}} = \sum_{i=1}^{n} (Q_{\text{for}} \times P_{\text{for}}), \tag{2.6.2}
$$

гле:

Q<sub>ior</sub> - количество *i*-ого вида огнетушителя;

P<sub>ior</sub>- цена 1 единицы i-ого вида огнетушителя.

Нормативы:

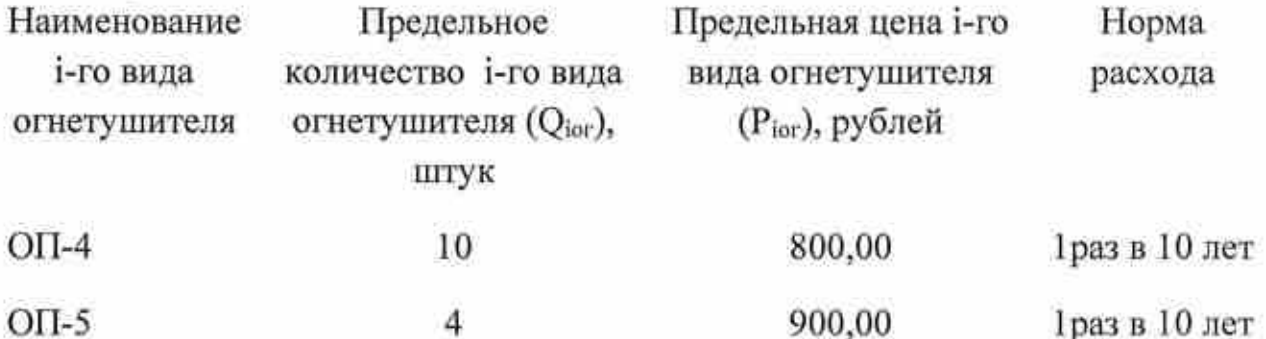

### 2.7. Затраты на приобретение материальных запасов, не отнесенные к затратам на приобретение материальных запасов в рамках затрат на информационно-коммуникационные технологии

Затраты на приобретение материальных запасов, не отнесенные к затратам на приобретение материальных запасов в рамках затрат на информационно-коммуникационные технологии (3м3) включают в себя следующие подгруппы:

Зканц - затраты на приобретение канцелярских принадлежностей;

приобретение хозяйственных  $3<sub>8</sub>$ затраты на товаров  $\,$  H принадлежностей;

Збут, вод - затраты на приобретение бутилированной воды;

Затраты на приобретение материальных запасов, не отнесенные к затратам на приобретение материальных запасов в рамках затрат на

информационно-коммуникационные технологии определяются по формуле  $(2.7):$ 

$$
3_{\text{M3}} = 3_{\text{KHHH}} + 3_{\text{XH}} + 3_{\text{Gyr},\text{noX}} + (2.7)
$$

2.7.1. Затраты на приобретение канцелярских принадлежностей (3  $_{\text{sum}}$ ) рассчитываются по формуле, определенной пунктом 97 Методики, в которой подлежат применению предельные величины, установленные приложением № 8 к настоящим нормативным затратам.

 $2.7.2.$ Затраты приобретение хозяйственных на товаров и принадлежностей ( $3<sub>xn</sub>$ ) рассчитываются по формуле, определенной пунктом 98 в которой подлежат применению предельные величины, Методики, установленные приложением № 9 к настоящим нормативным затратам.

2.7.3. Затраты на приобретение бутилированной воды (Збутвод) устанавливаются в размере не более 40000 рублей.

### 3. Затраты на дополнительное профессиональное образование работников

Затраты на дополнительное профессиональное образование работников включают следующие группы затрат:

 $3<sub>ma</sub>$  $\overline{\phantom{a}}$ затраты на приобретение образовательных услуг по профессиональной переподготовке и повышению квалификации;

 $3_{\text{o6v}}$  - затраты на образовательные услуги в форме семинаров, в том числе в режиме онлайн-обучения через Интернет в форме вебинаров.

Затраты на дополнительное профессиональное образование работников определяются по формуле (3):

 $3_{\text{ofp pad}} = 3_{\text{mno}} + 3_{\text{ofy}}$  $(3)$ 

 $3.1.$ Затраты приобретение образовательных на услуг по профессиональной переподготовке и повышению квалификации (Здно) рассчитываются по формуле, определенной пунктом 107 Методики, в которой подлежат применению следующие нормативы:

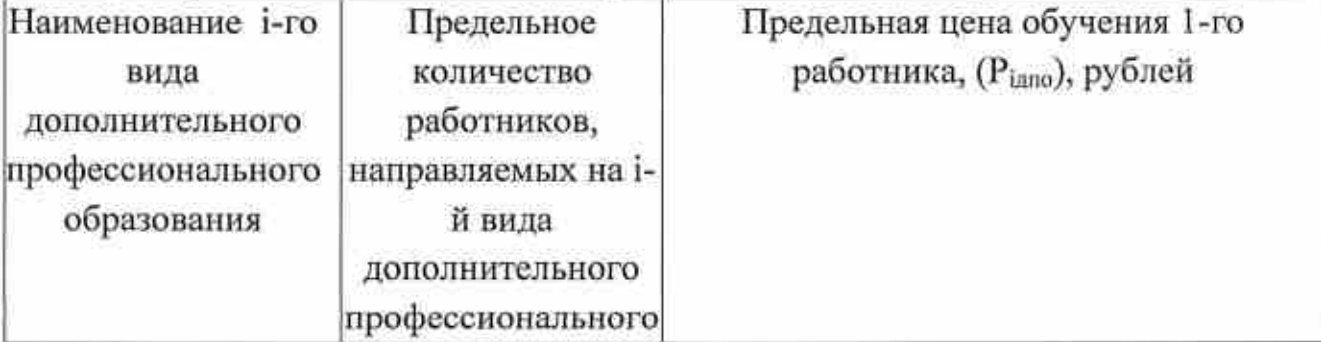

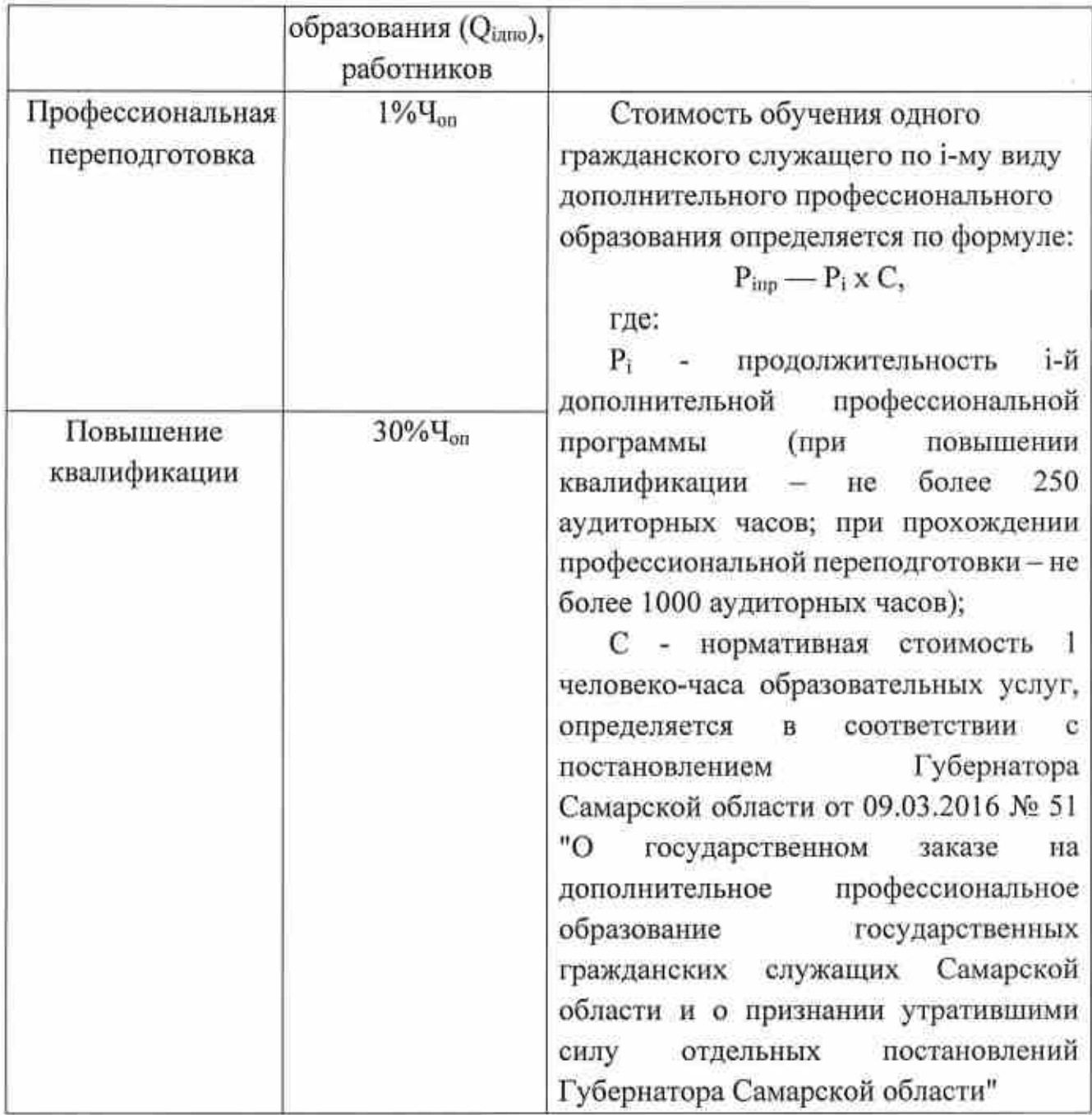

3.2. Затраты на образовательные услуги в форме семинаров, в том числе в режиме онлайн-обучения через Интернет в форме вебинаров (З<sub>обу</sub>) определяются по формуле (3.2.):

$$
3_{\text{ofy}} = 3_{\text{ofy ccm}} + 3_{\text{ofy net}},
$$
  
(3.2.)

где:

З<sub>обу сем</sub> - затраты на образовательные услуги в форме семинаров; З<sub>обу веб</sub> - затраты на образовательные услуги в форме вебинаров.

3.2.1. Затраты на образовательные услуги в форме семинаров (Зобу сем) определяются по формуле:

$$
3_{o6y \text{ ccm}} = Q_{o6y \text{ ccm}} \times P_{o6y \text{ ccm}},
$$

где:

 $\mathrm{Q}_{\mathrm{o}5\mathrm{y}}$  сем – количество работников, направляемых на обучение в форме семинара, но не более 11 работников;

робу сем - цена участия одного работника в семинаре, но не более 24 405,00.

3.2.2. Затраты на образовательные услуги в форме вебинаров ( $3_{\text{ofo}}$  веб) устанавливаются в размере не более 90 000 рублеЙ.

### 4. Затраты на приобретение (изготовление) подарочной и сувенирной продукции, не предназначенной для дальнейшей перепродажи.

Затраты на приобретение (изготовление) подарочной и сувенирной продукции, не предназначенной для дальнейшей перепродажи, которые включают в себя затраты на приобретение поздравительных открыток ( $3<sub>orco</sub>$ ) устанавливаются в размере не более 29 880 рублей в год.

# 5. Затраты на проведение социологических исследований по теме: (Отношение населения к соблюдению и реализации прав человека Самарской области»

Затраты на проведение социологических исследований по теме: «Отношение населения к соблюдению и реализации прав человека в Самарской области» (З<sub>соц</sub>) устанавливаются в размере не более 500 000 рублей в год.

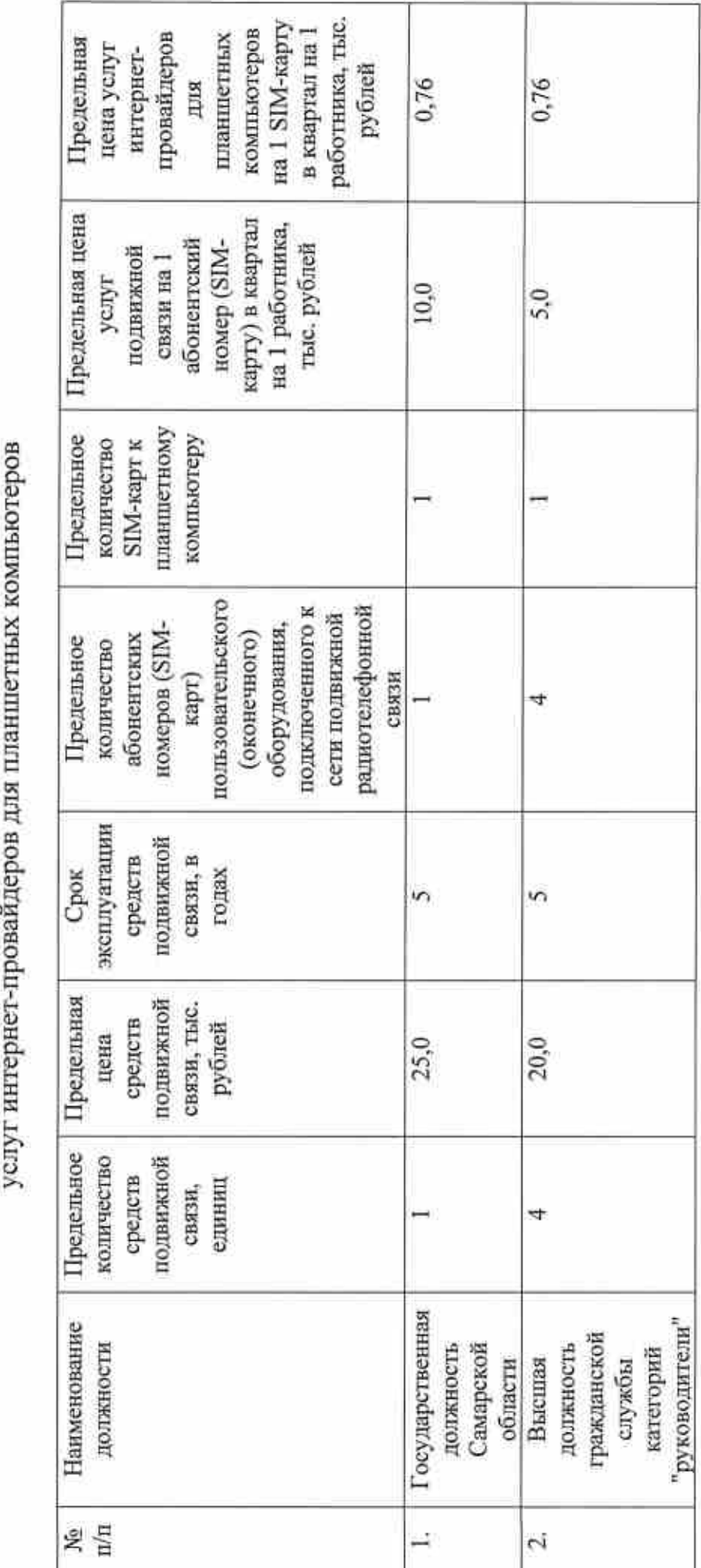

на приобретение средств подвижной связи, оплату услуг подвижной связи и

Нормы положенности

к нормативным затратам на обеспечение функций

Приложение № 1

Государственного органа Самарской области

«Уполномоченный по правам человека в Самарской области»,

утвержденным приказом от «01» сентября 2021 года № 33

Приложение № 2 к нормативным затратам на обеспечение функций Государственного органа Самарской области «Уполномоченный по правам человека в Самарской области», утвержденным приказом от «01» сентября 2021 года № 33

Нормы положенности на приобретение планшетных компьютеров, мониторов, системных блоков, принтеров, многофункциональных устройств, копировальны: аппаратов и иной оргтехники

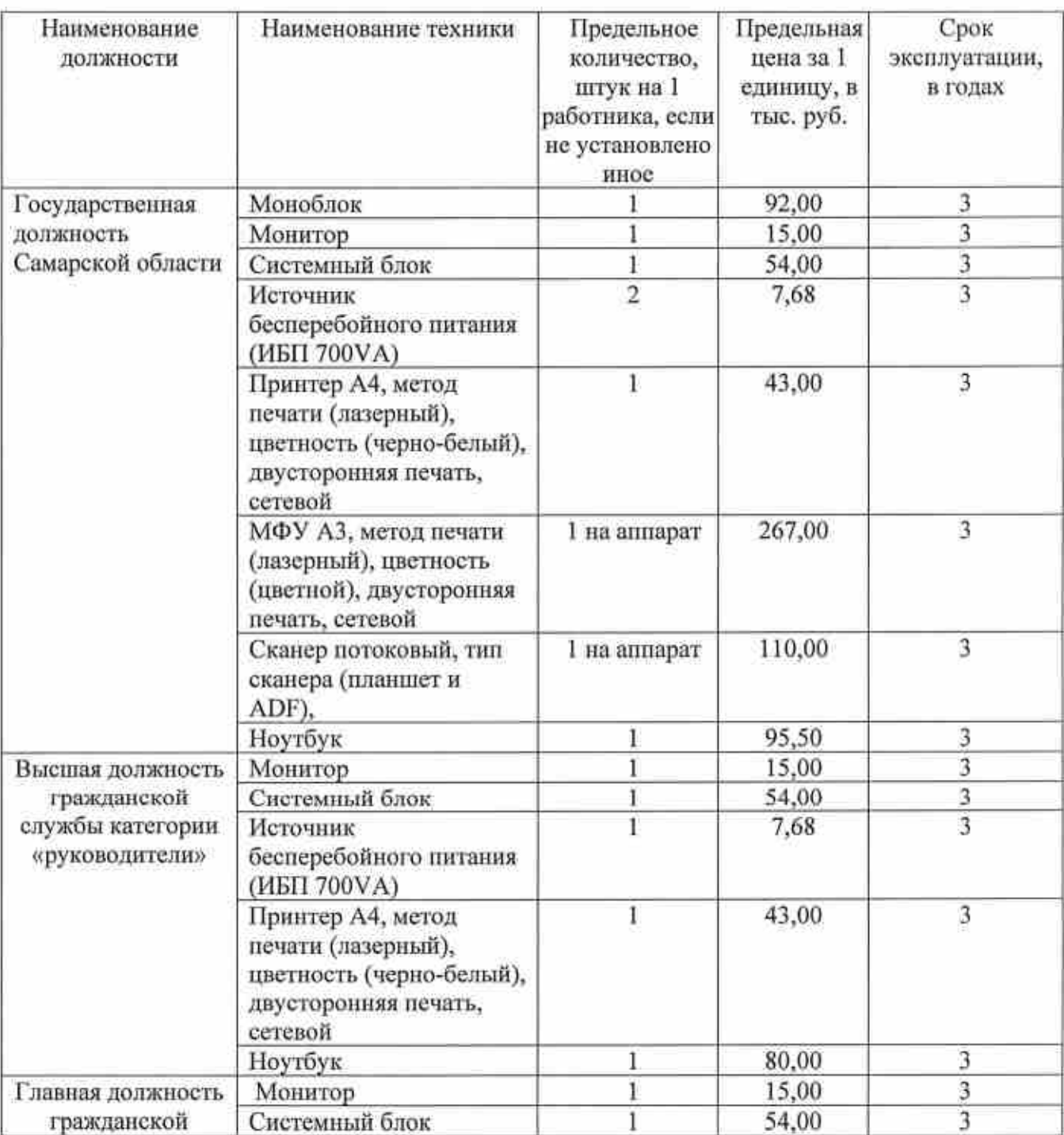

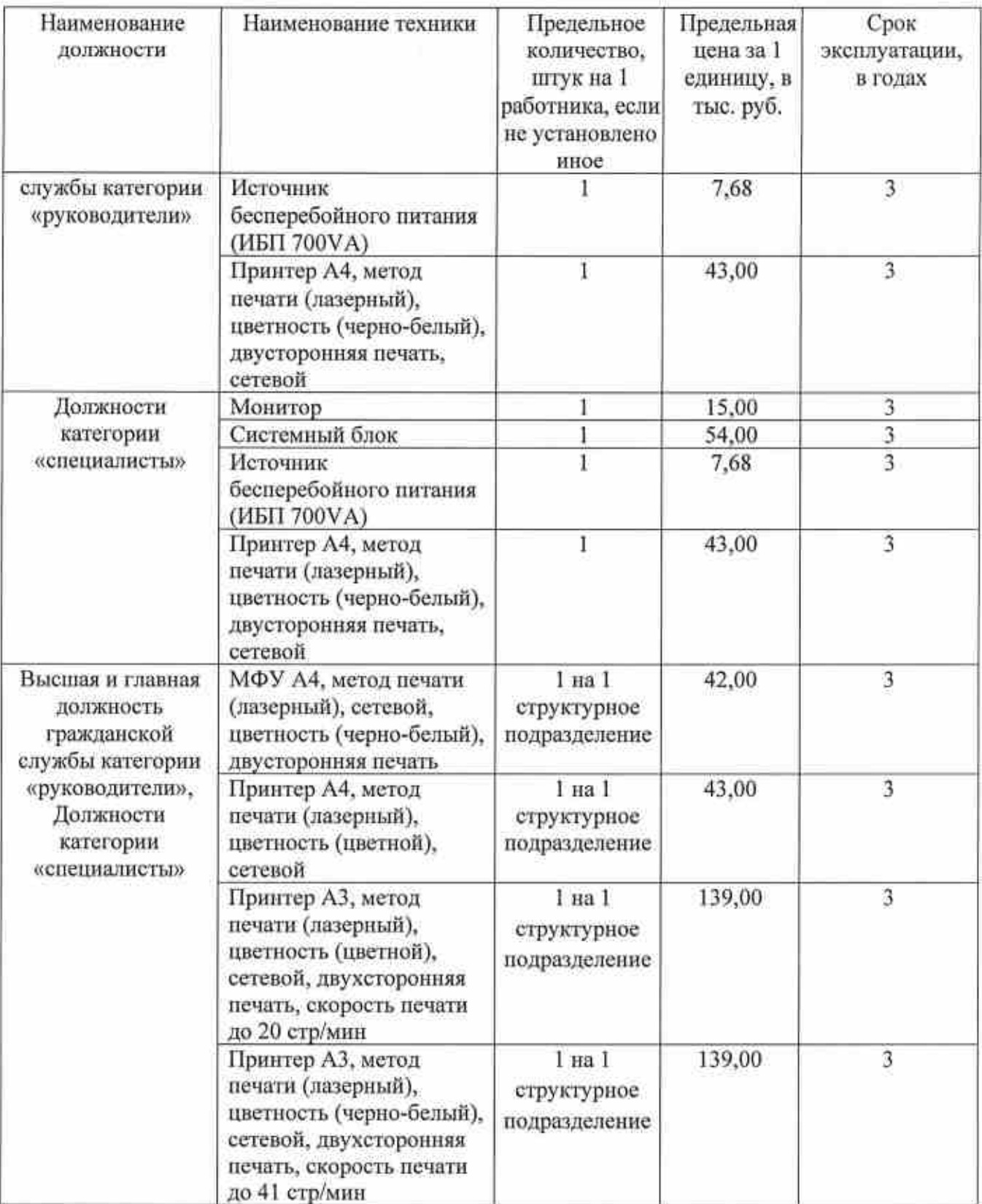

Приложение № 3

к нормативным затратам на обеспечение функций Государственного органа Самарской области <<Уполномоченный по правам человека в Самарской области», утвержденным приказом от «01» сентября 2021 года № 33

## Регламенты выполнения работ по сопровождению справочно-правовой системы (СПС)

Назначение справочно-правовой системы: базы данных, содержащио нормативные документы органов власти, а также другие документы, их разъясняющие или иллюстрирующие их применение.

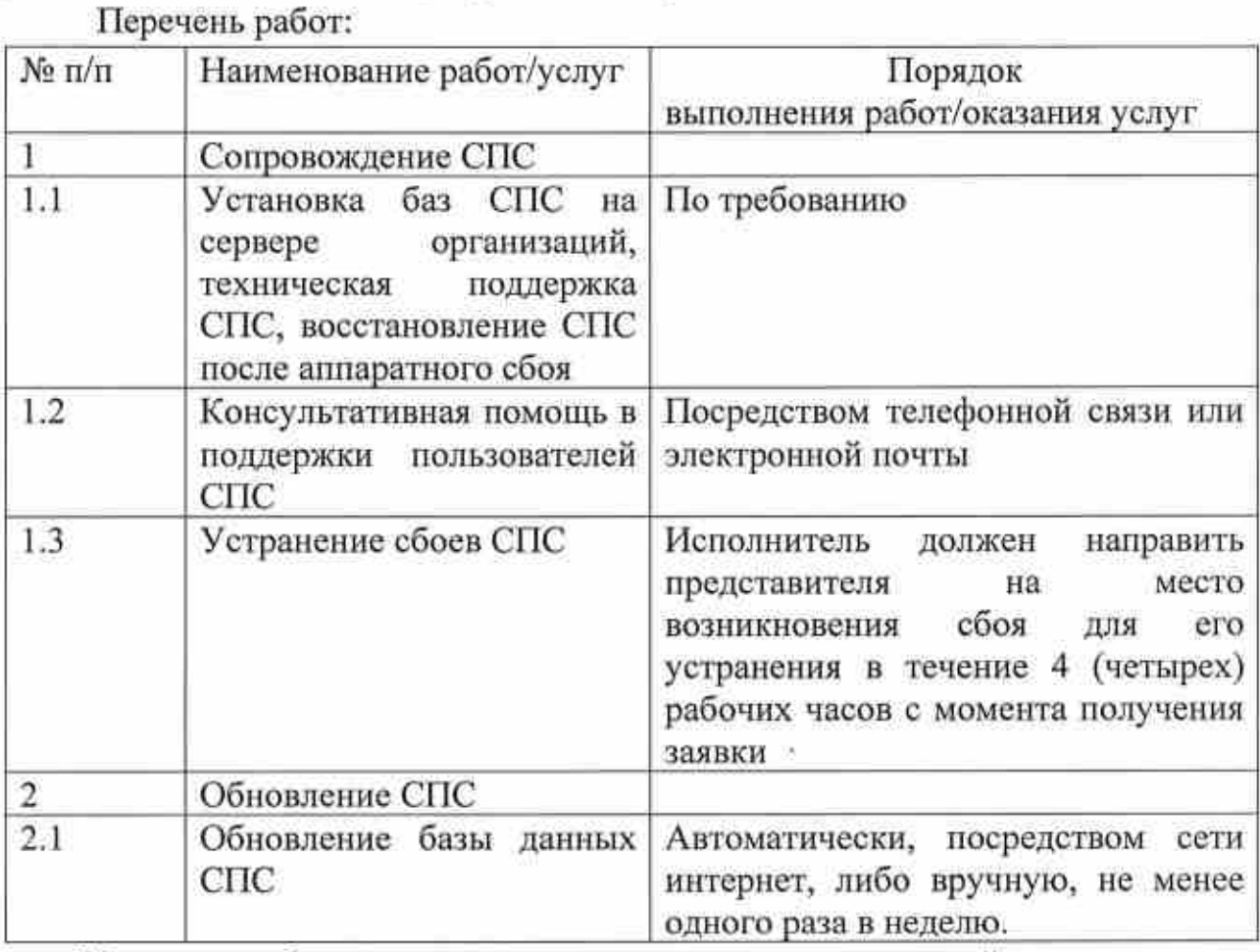

Перечень работ по сопровождению справочно-правовой системы является универсальным, без разграничения стоимости сопровождения и обновления баз данных, и предназначен для широкого круга потребителей.

Нормативы:

T.n. - объем трудозатрат в месяц по сопровожденито СПС, но не более 66,65 человеко-часа;

 $P_{enc}$  - цена (стоимость) человеко-часа услуг по сопровождению СПС, но не более 500,00 рублей.

Приложение № 4

к нормативным затратам на обеспечение функций

Государственного органа Самарской области

«Уполномоченный по правам человека в Самарской области»,

утвержденным приказом от «01» сентября 2021 года № 33

Нормы положенности на приобретение носителей информации

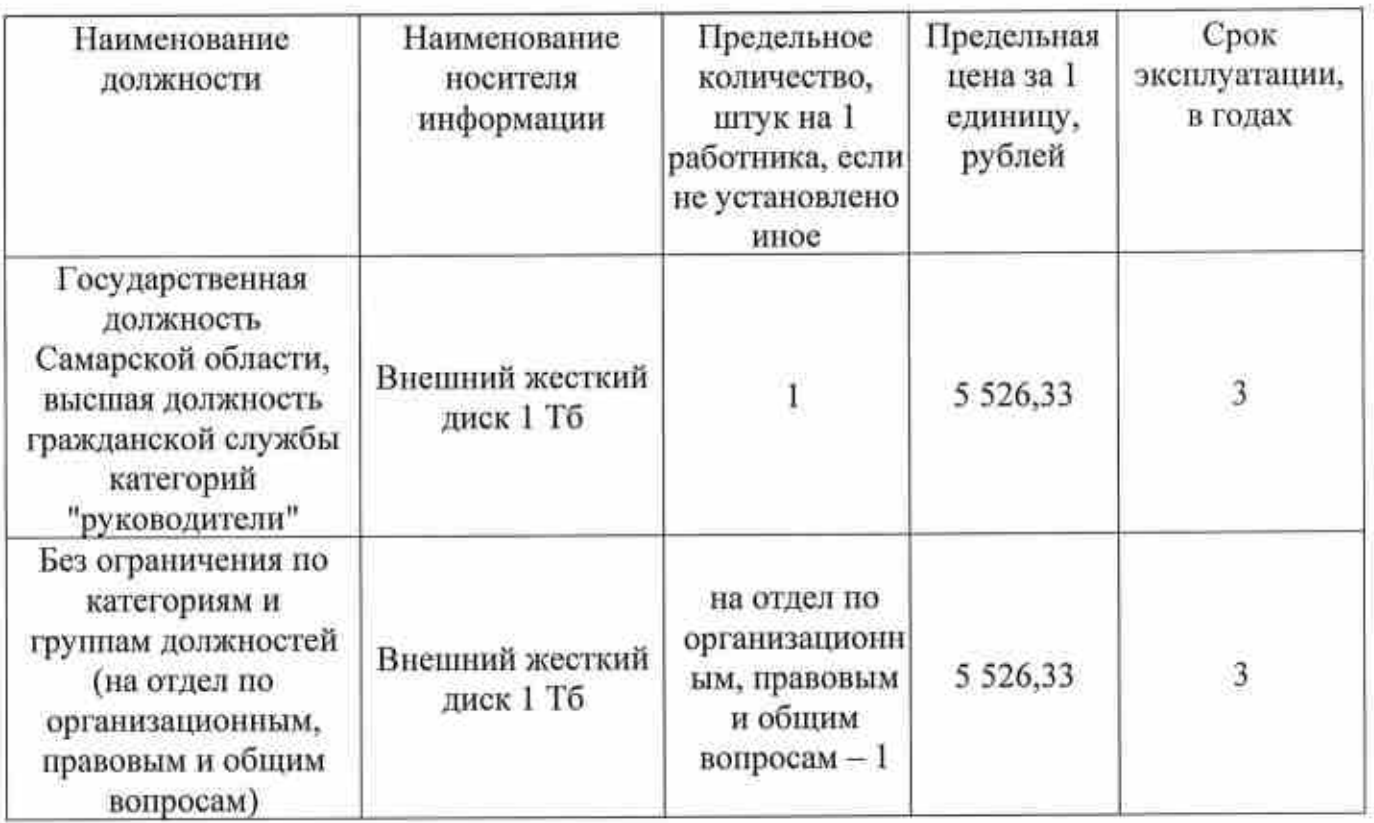

к пормативным затратам на обеспечение функций Уполномоченного по правам человека в Самарской области, утвержденным приказом от «01» сентября 2021 года № 33

ì)

Приложение №5

Нормы положенности расходных материалов для различных типов принтеров, многофункциональных копировальных аппаратов и иной оргтехники\*

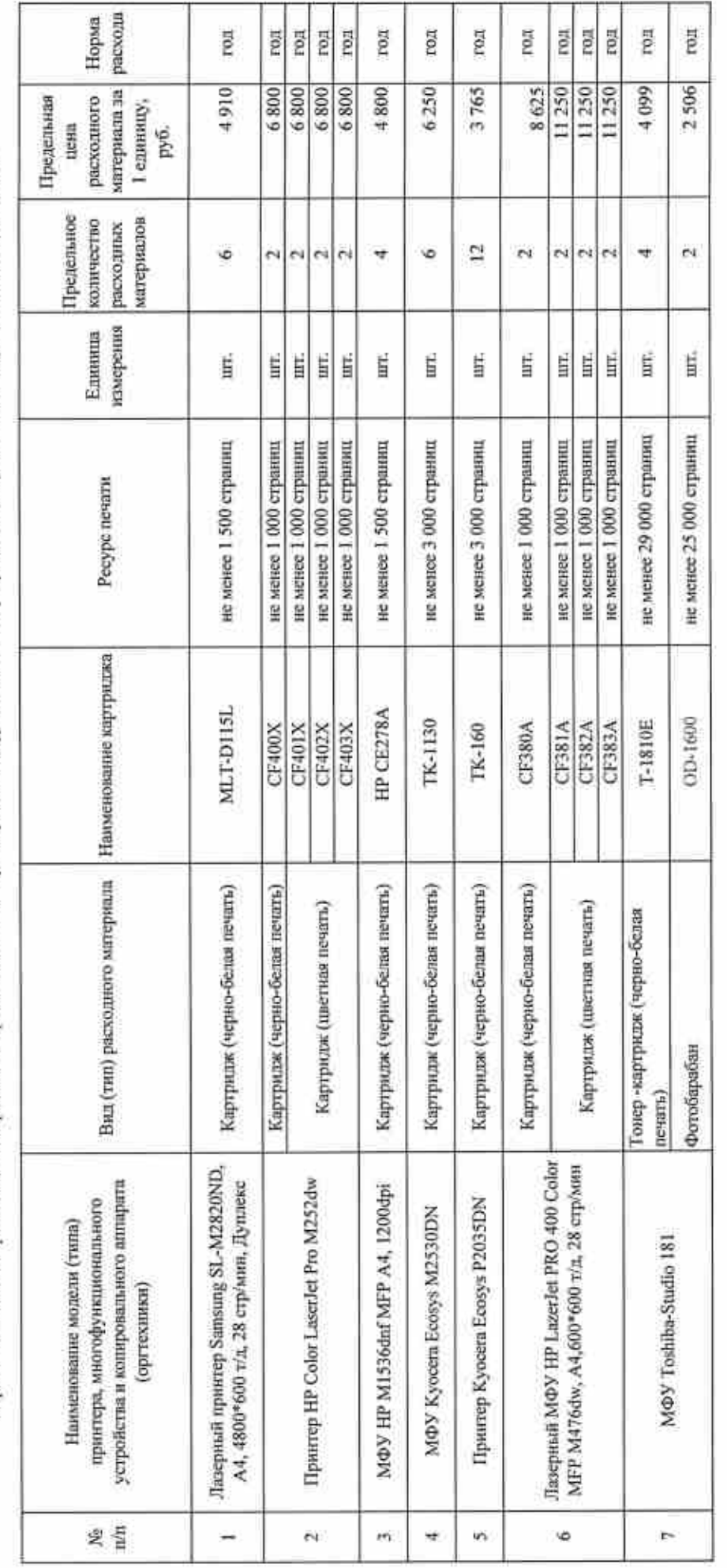

• Нормативы разработаны для всех должностей государственной гражбы Самарокой области и для государской области. Закупка расходных материалов, указанных в настоящем Приложении, осуществляется в пределик доверениях обязательств на обеспечение функций Государственносто органа Самарской области "Уполномоченный по правам человека в Самарской области",

### Приложение № 6 к нормативным затратам на обеспечение функций Государственного органа Самарской области «Уполномоченный по правам человека в Самарской области», утвержденным приказом от «01» сентября 2021 года № 33

#### Перечень

# периодических печатных и электронных изданий<sup>1</sup>

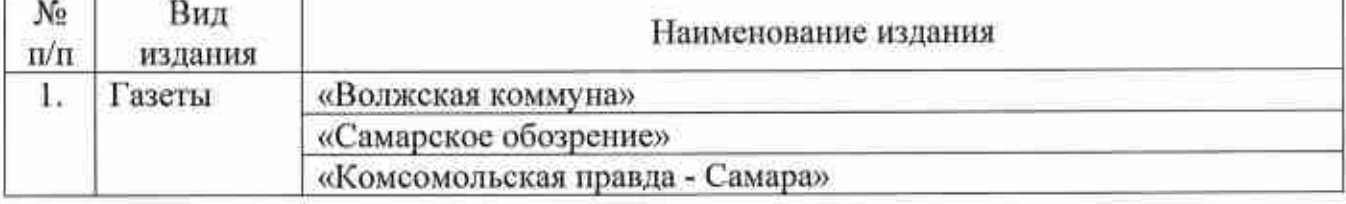

<sup>1</sup> Подлежат обеспечению периодическими изданиями и справочной литературой гражданские служащие государственной должности Самарской области и высшей должности гражданской службы категорий "руководители".

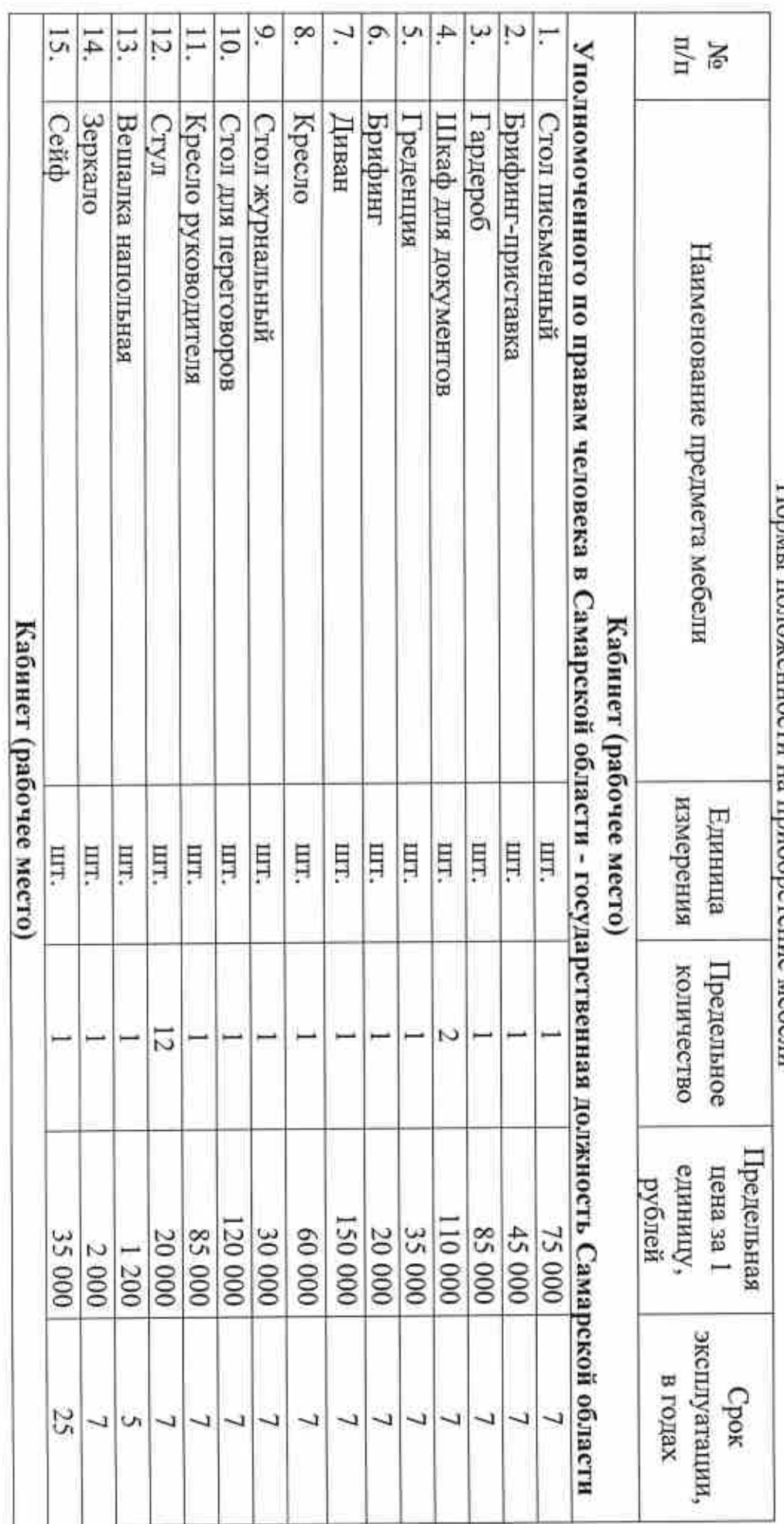

Нормы положенности на приобретение мебели

«Уполномоченный по правам человека в Самарской области», утвержденным приказом от «01» сентября 2021 года № 33 к нормативным затратам на обеспечение функций Государственного органа Самарской области Приложение № 7

ä

ü

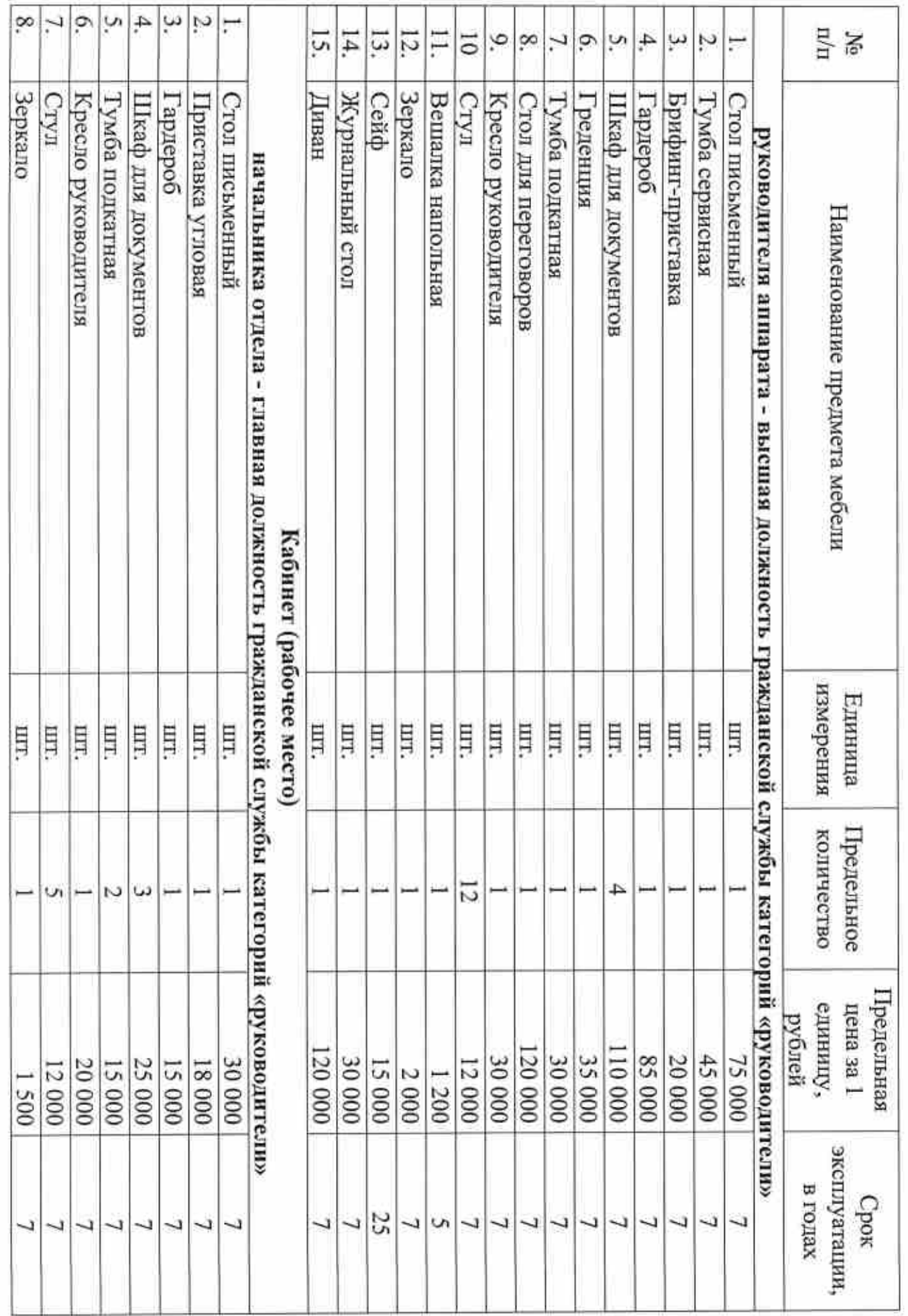

o a

N

t.

 $-71$ 

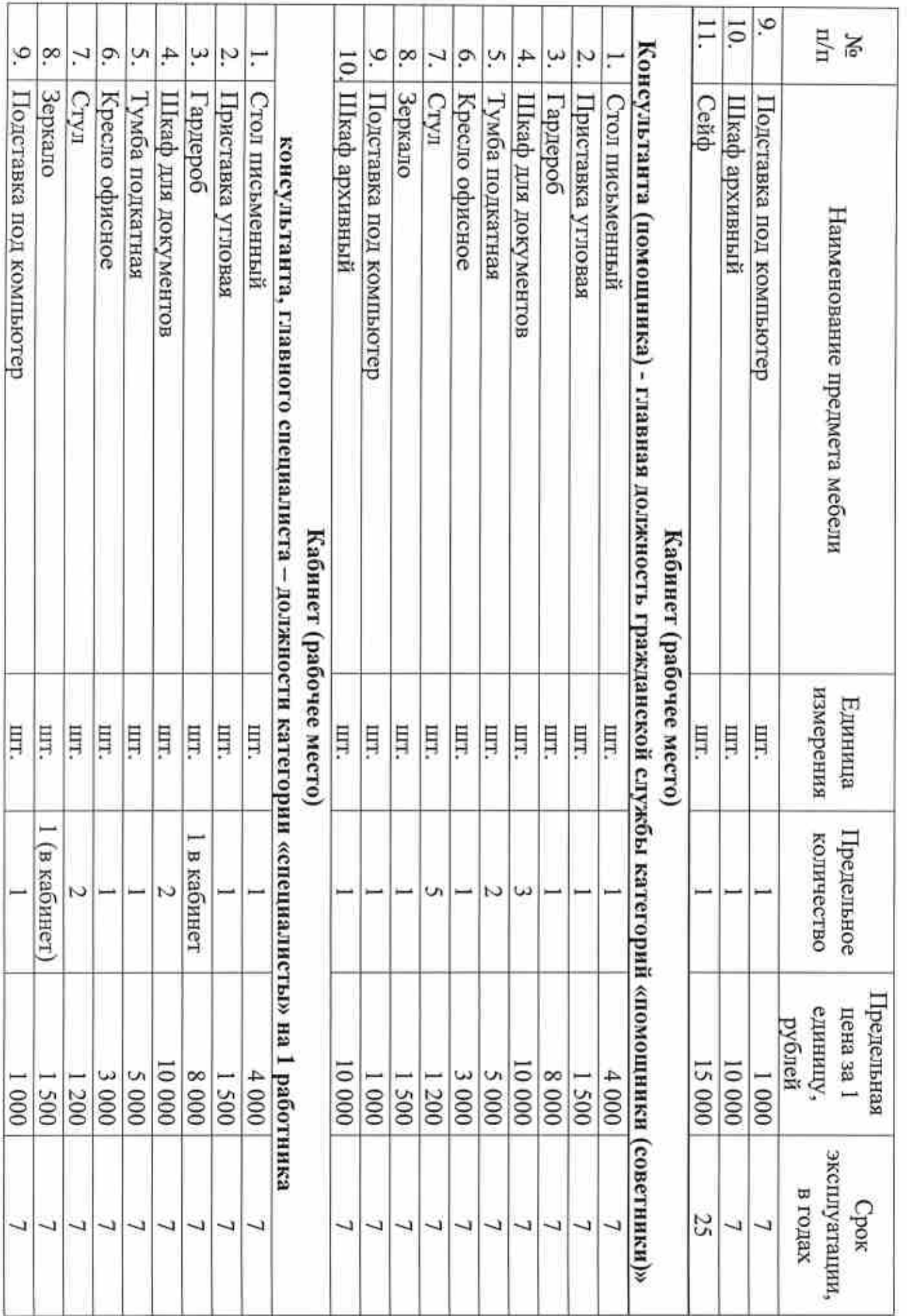

 $\omega$ 

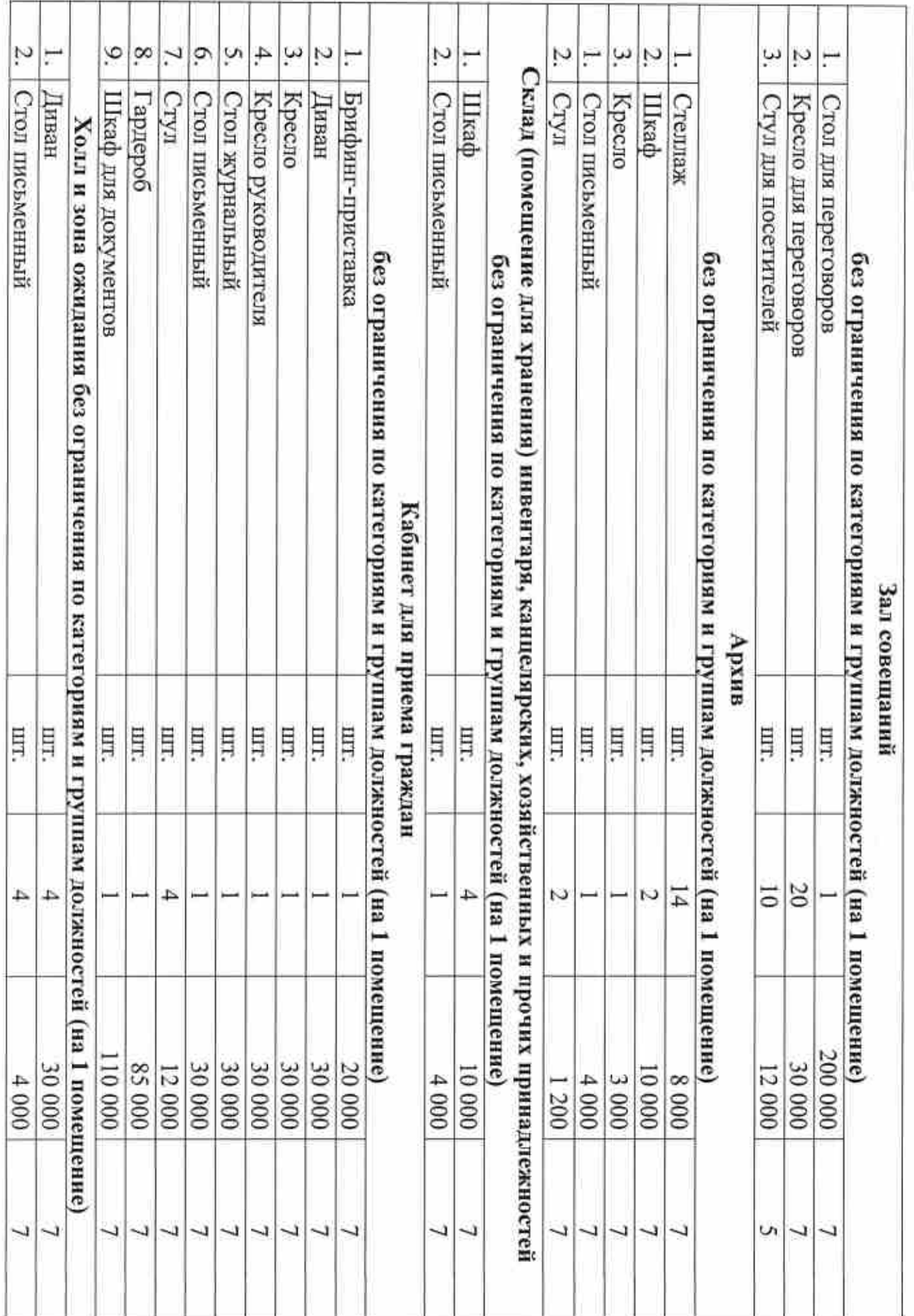

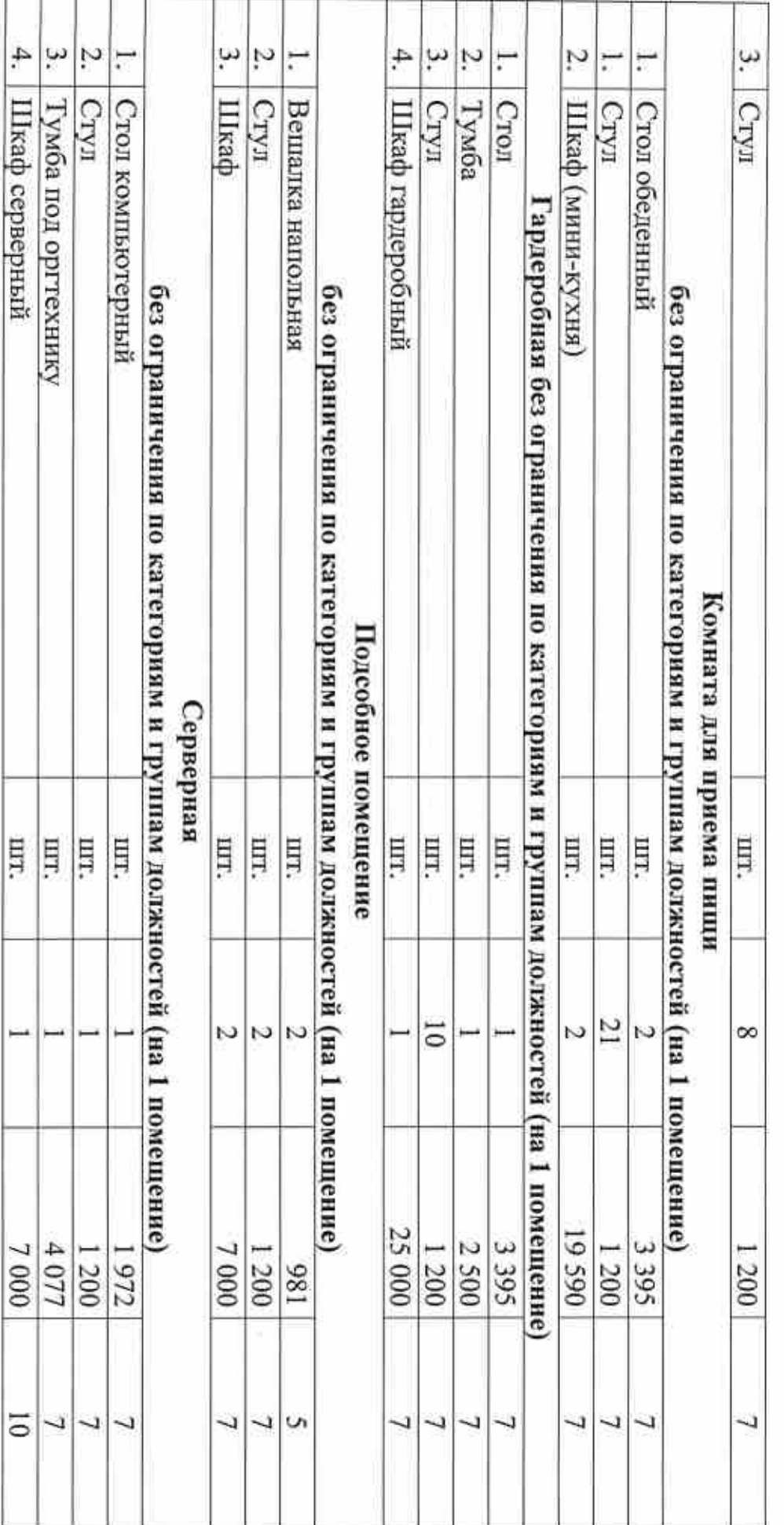

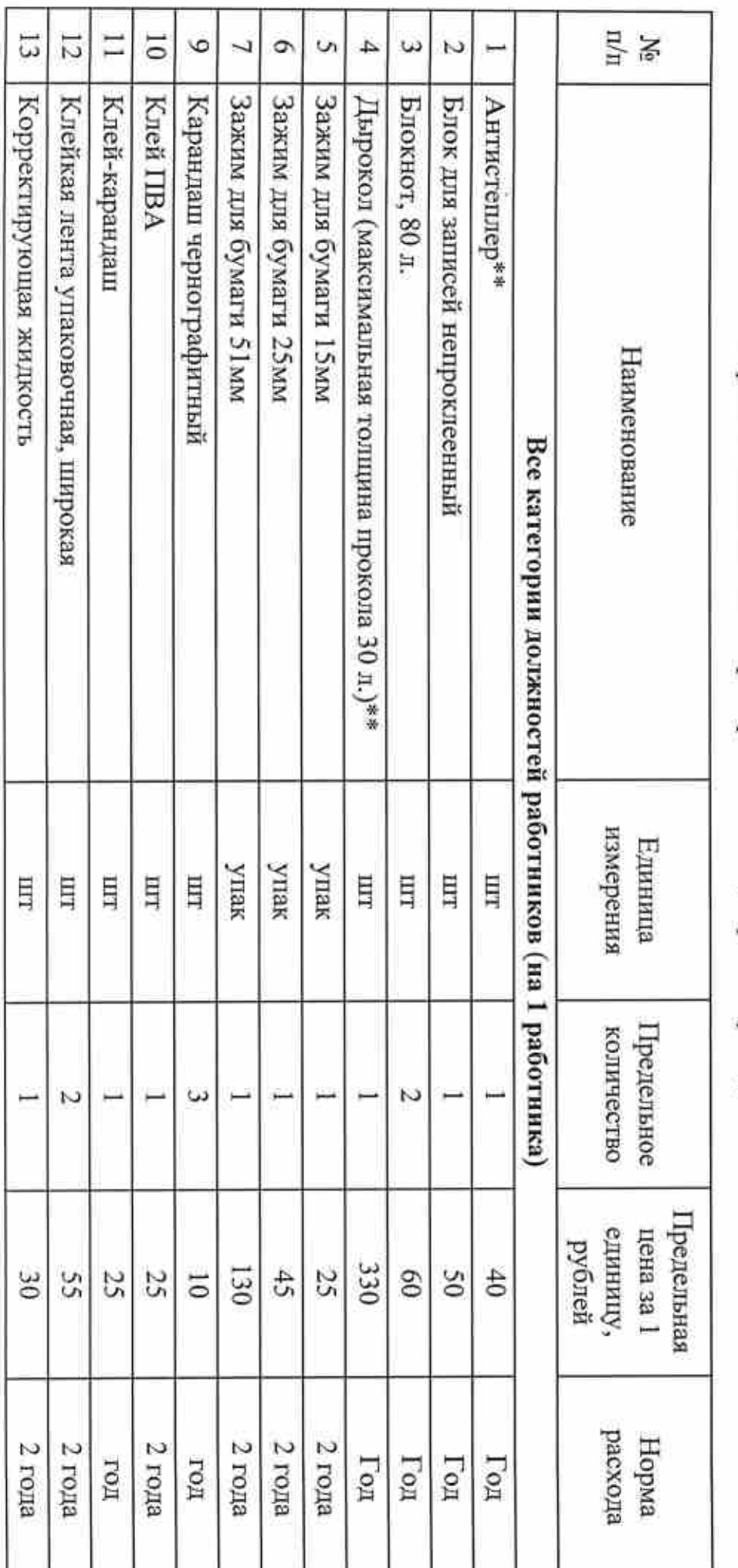

Нормы положенности на приобретение канцелярских принадлежностей\*

«Уполномоченный по правам человека в Самарской области», к нормативных затратам на обеспечение функций <br/> 8  $\,$ Государственного органа Самарской области

утвержденным приказом от «01» сентября 2021 года № 33

k,

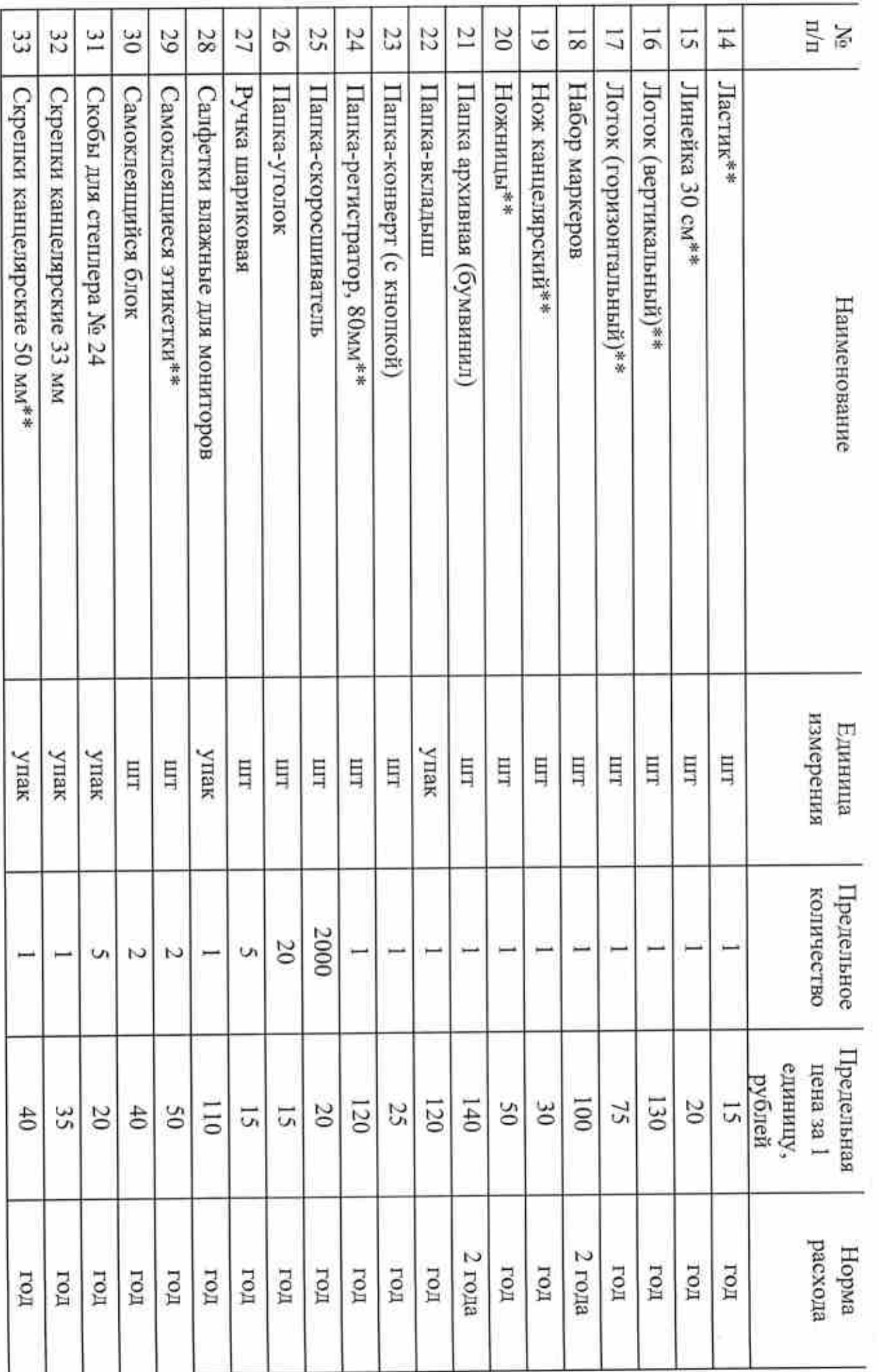

N

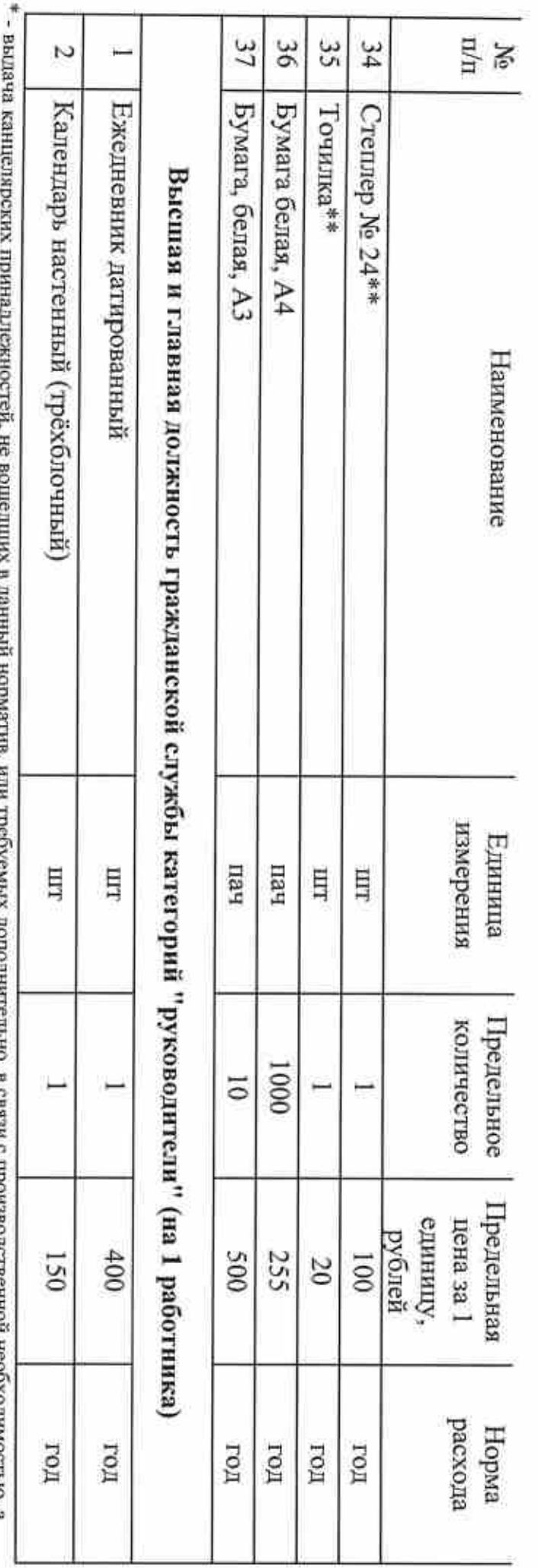

\*\* - канцелярские принадлежности, выдаваемые по мере выхода из строя. также предметов длительного пользования производится по дополнительным заявкам в рамках выделенных лимитов бюджетных обязательств; \* - выдача канцелярских принадлежностей, не вошедших в данный норматив, или требуемых дополнительно, в связи с производственной необходимостью, а

 $\omega$ 

'ó

ьä

Нормы положенности на приобретение хозяйственных товаров и принадлежностей на 1 работника в год (все категории должностей работников) «Уполномоченный по правам человека в Самарской области», утвержденным приказом от «01» сентября 2021 года № 33

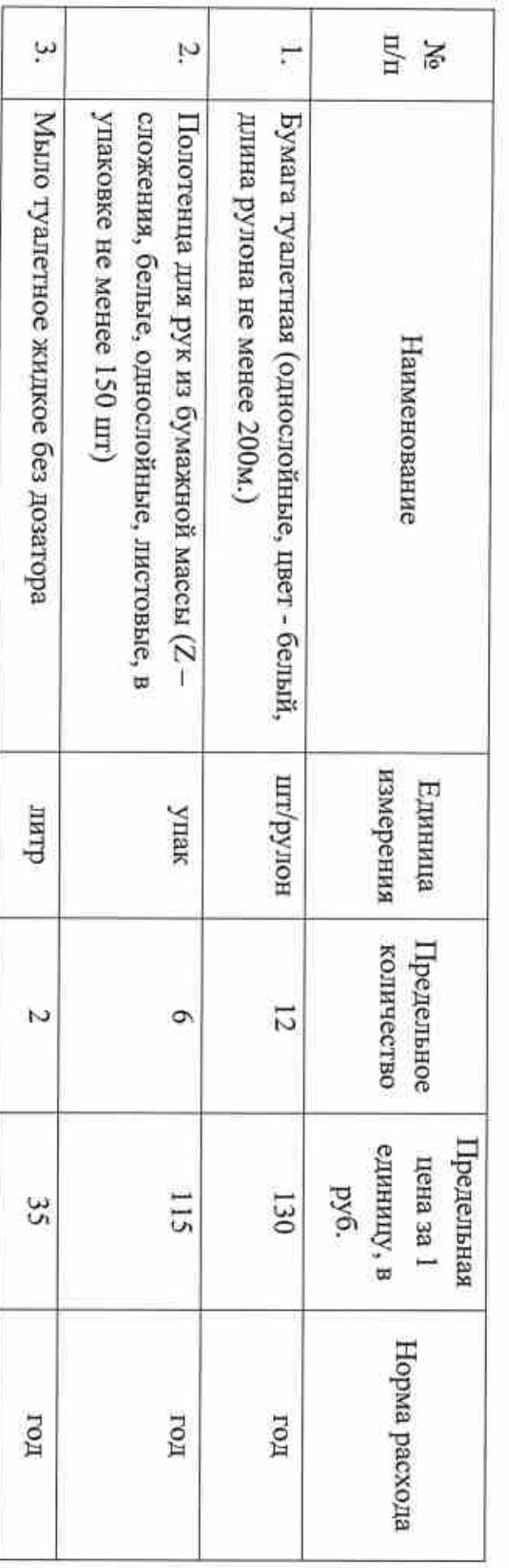

к нормативным затратам на обеспечение функций Государственного органа Самарской области Приложение № 9